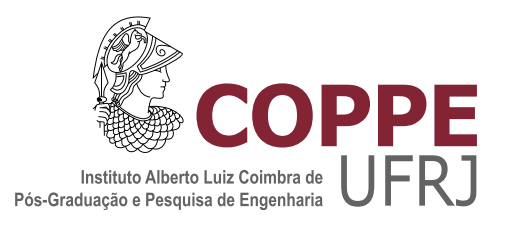

#### ANÁLISE DE SENSIBILIDADE POR TEORIA DE PERTURBAÇÃO GENERALIZADA DA FREQUÊNCIA DE ACIDENTE DE UMA INSTALAÇÃO NUCLEAR EQUIPADA COM UM CANAL DE PROTEÇÃO SOB ENVELHECIMENTO

Larissa Fernandes Araujo de Souza

Dissertação de Mestrado apresentada ao Programa de Pós-graduação em Engenharia Nuclear, COPPE, da Universidade Federal do Rio de Janeiro, como parte dos requisitos necessários à obtenção do título de Mestre em Engenharia Nuclear.

Orientadores: Paulo Fernando Ferreira Frutuoso e Melo Fernando Carvalho da Silva

Rio de Janeiro Abril de 2019

#### ANÁLISE DE SENSIBILIDADE POR TEORIA DE PERTURBAÇÃO GENERALIZADA DA FREQUÊNCIA DE ACIDENTE DE UMA INSTALACÃO NUCLEAR EQUIPADA COM UM CANAL DE PROTEÇÃO SOB ENVELHECIMENTO

Larissa Fernandes Araujo de Souza

DISSERTAÇÃO SUBMETIDA AO CORPO DOCENTE DO INSTITUTO ALBERTO LUIZ COIMBRA DE PÓS-GRADUAÇÃO E PESQUISA DE ENGENHARIA (COPPE) DA UNIVERSIDADE FEDERAL DO RIO DE JANEIRO COMO PARTE DOS REQUISITOS NECESSARIOS PARA A ´ OBTENÇÃO DO GRAU DE MESTRE EM CIÊNCIAS EM ENGENHARIA NUCLEAR.

Examinada por:

Prof. Paulo Fernando Ferreira Frutuoso e Melo, D.Sc.

Prof. Fernando Carvalho da Silva, D.Sc.

Prof. Carlos André Vaz Júnior, D.Sc.

Prof. Pauli Adriano de Almada Garcia, D.Sc.

RIO DE JANEIRO, RJ – BRASIL ABRIL DE 2019

Souza, Larissa Fernandes Araujo de

Análise de Sensibilidade por Teoria de Perturbação Generalizada da Frequência de Acidente de uma Instalação Nuclear Equipada com um Canal de Proteção sob Envelhecimento/Larissa Fernandes Araujo de Souza. – Rio de Janeiro: UFRJ/COPPE, 2019.

[XIV,](#page-13-0) [57](#page-70-0) p[.: il.;](#page-8-0) 29, 7cm.

Orientadores: Paulo Fernando Ferreira Frutuoso e Melo

Fernando Carvalho da Silva

Dissertação (mestrado) – UFRJ/COPPE/Programa de Engenharia Nuclear, 2019.

Referências Bibliográficas: p.  $37 - 39$ .

1. Análise de Sensibilidade. 2. Frequência de Acidentes. 3. Sistemas de Proteção. 4. Indústria Nuclear. 5. Envelhecimento. 6. Teoria de Perturbação Generalizada. I. Melo, Paulo Fernando Ferreira Frutuoso e et al. II. Universidade Federal do Rio de Janeiro, COPPE, Programa de Engenharia Nuclear. III. Título.

Dedico esse trabalho aos meus pais, cujos exemplos de perseverança refletem na pessoa que sou hoje.

# Agradecimentos

Gostaria de agradecer primeiramente a Deus; seu direcionamento me trouxe à conclus˜ao desse trabalho.

Ao meu marido, pela paciência e por sempre estar ao meu lado para me dar força e palavras de incentivo.

 $\Lambda$  minha família e amigos, pelo apoio físico e emocional durante toda essa jornada. Aos meus orientadores, pela total disposição e efetiva orientação durante o mestrado.

Aos meus professores, por agregar em mida vida pessoal e profissional não só ensinamentos do curso, mas também suas vivências e visões do mundo.

 $\grave{\text{A}}$  CAPES, pelo apoio financeiro a mim e ao meu programa.

Resumo da Dissertação apresentada à COPPE/UFRJ como parte dos requisitos necessários para a obtenção do grau de Mestre em Ciências (M.Sc.)

#### ANÁLISE DE SENSIBILIDADE POR TEORIA DE PERTURBAÇÃO GENERALIZADA DA FREQUÊNCIA DE ACIDENTE DE UMA INSTALACÃO NUCLEAR EQUIPADA COM UM CANAL DE PROTEÇÃO SOB ENVELHECIMENTO

Larissa Fernandes Araujo de Souza

Abril/2019

#### Orientadores: Paulo Fernando Ferreira Frutuoso e Melo Fernando Carvalho da Silva

Programa: Engenharia Nuclear

Apresenta-se, nesta dissertação, uma análise de sensibilidade de um sistema de proteção em uma instalação nuclear com um canal de proteção, que entra em situação de envelhecimento durante o período de operação da instalação. Essa análise está relacionada à métrica da frequência de acidentes da instalação, e considera a variação de parâmetros de interesse que compõem o cálculo dessa métrica. Pelo método direto, o cálculo dos valores para essa análise tem um alto custo computacional considerando o canal de proteção durante sua vida útil, e maior ainda quando o cálculo envolve o período de envelhecimento, o que torna essa tarefa bastante custosa em termos de tempo de realização. Para contornar esse inconveniente, é proposta a utilização do método da Teoria da Perturbação Generalizada (GPT) aplicada ao cálculo da frequência de acidentes e a sua análise de sensibilidade para um canal de prote¸c˜ao sujeito aos parˆametros de interesse, variando-se a sua taxa de demanda. O emprego da GPT de primeira ordem para o cálculo da frequência de acidentes, aplicando o conceito de perturbação para a variação do valor da taxa de demanda, se mostrou bastante eficaz para sistemas sujeitos a altas demandas, entretanto, n˜ao trouxe bons resultados para valores mais baixos desse parâmetro. Mesmo assim, a eficiência desse método destaca-se em relação ao método direto. Foi possível notar que a eficácia da GPT melhora dependendo da proximidade entre o valor da taxa de demanda de referência e o valor de perturbação utilizada, mas perde em eficiência, quando comparado a um intervalo de perturbação maior.

Abstract of Dissertation presented to COPPE/UFRJ as a partial fulfillment of the requirements for the degree of Master of Science (M.Sc.)

#### SENSITIVITY ANALYSIS BY GENERALIZED PERTURBATION THEORY OF THE ACCIDENT FREQUENCY IN A NUCLEAR FACILITY EQUIPPED WITH A PROTECTION CHANNEL UNDER AGING

Larissa Fernandes Araujo de Souza

April/2019

#### Advisors: Paulo Fernando Ferreira Frutuoso e Melo Fernando Carvalho da Silva

Department: Nuclear Engineering

In this work, we present a sensitivity analysis of a protection system of a nuclear plant equipped with a single protection channel, that enters in a wear out state while in the operation period of the plant. This analysis is related to the metric of the plant accident frequency, and considers the variation of parameters of interest that compound the calculation of this metric. By the common method, the calculation of the values for this analysis has a high computational cost considering the useful life of the protection channel, and it is even higher when the calculation considers the wear out period, which makes this task very tiring in terms of time. To work around this inconvenience, it is proposed to use the method of Generalized Perturbation Theory (GPT) applied to the calculation for the accident frequency and its sensitivity analysis for a single protection channel, subject to the parameters of interest, varying its demand rate. The employment of a first order GPT to calculate the accident frequency, with the application of the perturbation concept to vary the demand rate values, showed up fairly effective to systems subject to high demands, however, it did not bring good results to lower values of this parameter. Even so, the efficiency of this method stands out when compared to the common method. It may be noted that the effectiveness of the GPT improves depending on the reference demand value and the perturbed value used, but loses efficiency, when compared with a wider perturbation range.

# Sumário

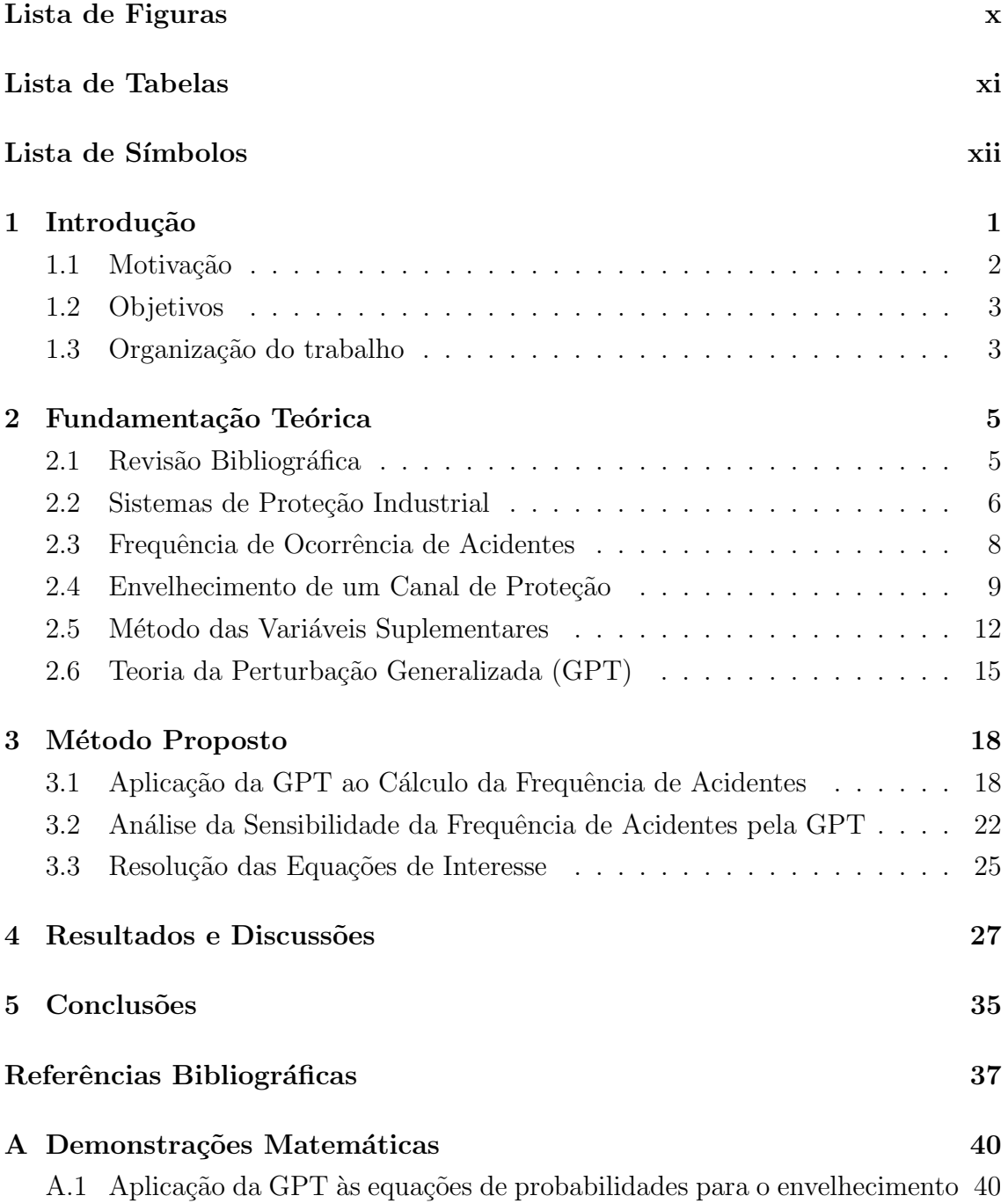

<span id="page-8-0"></span>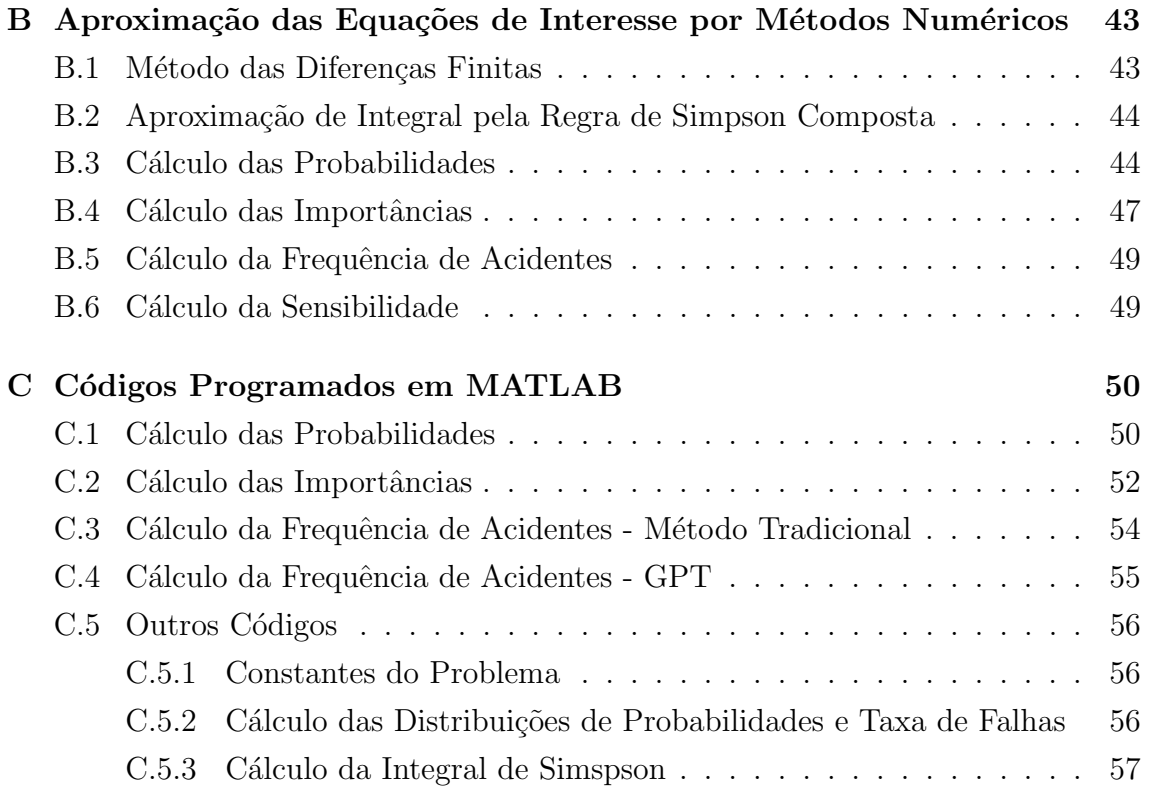

# <span id="page-9-0"></span>Lista de Figuras

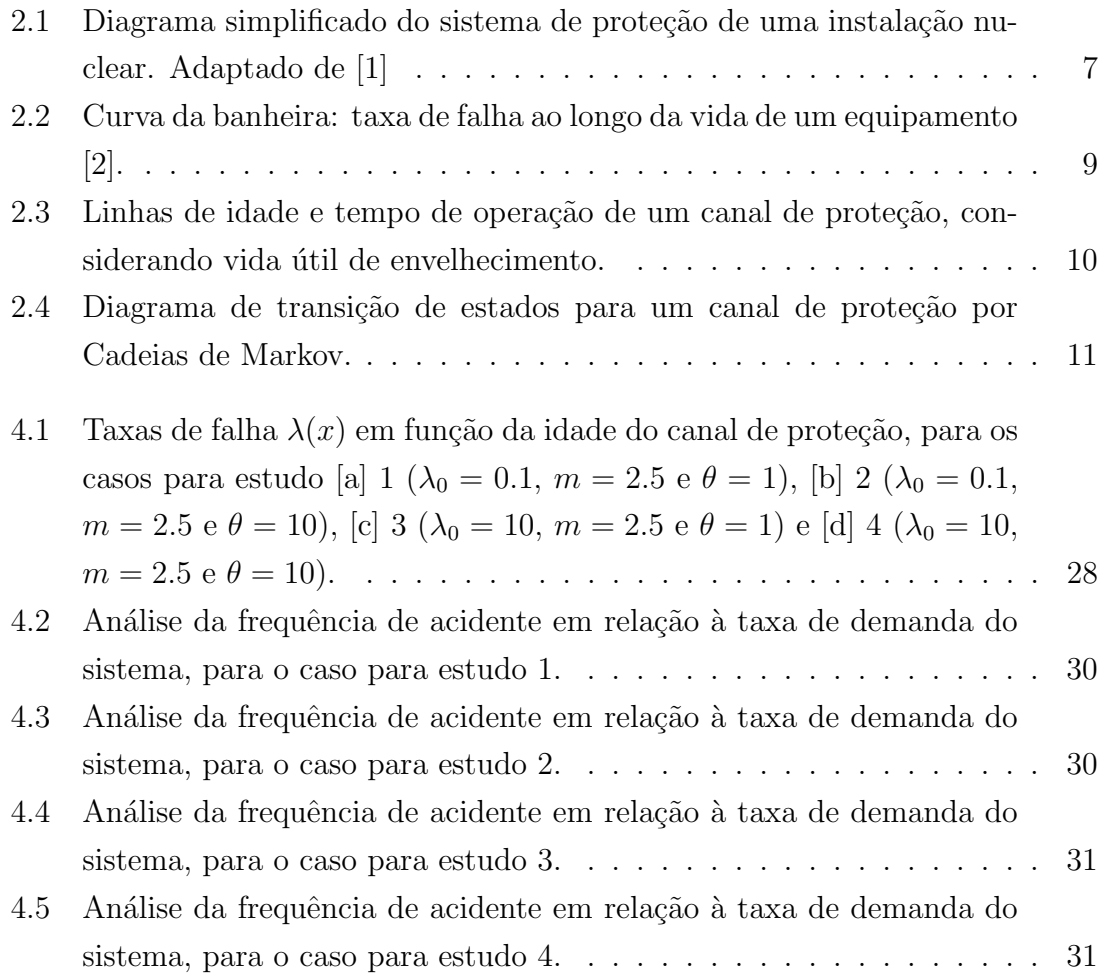

# <span id="page-10-0"></span>Lista de Tabelas

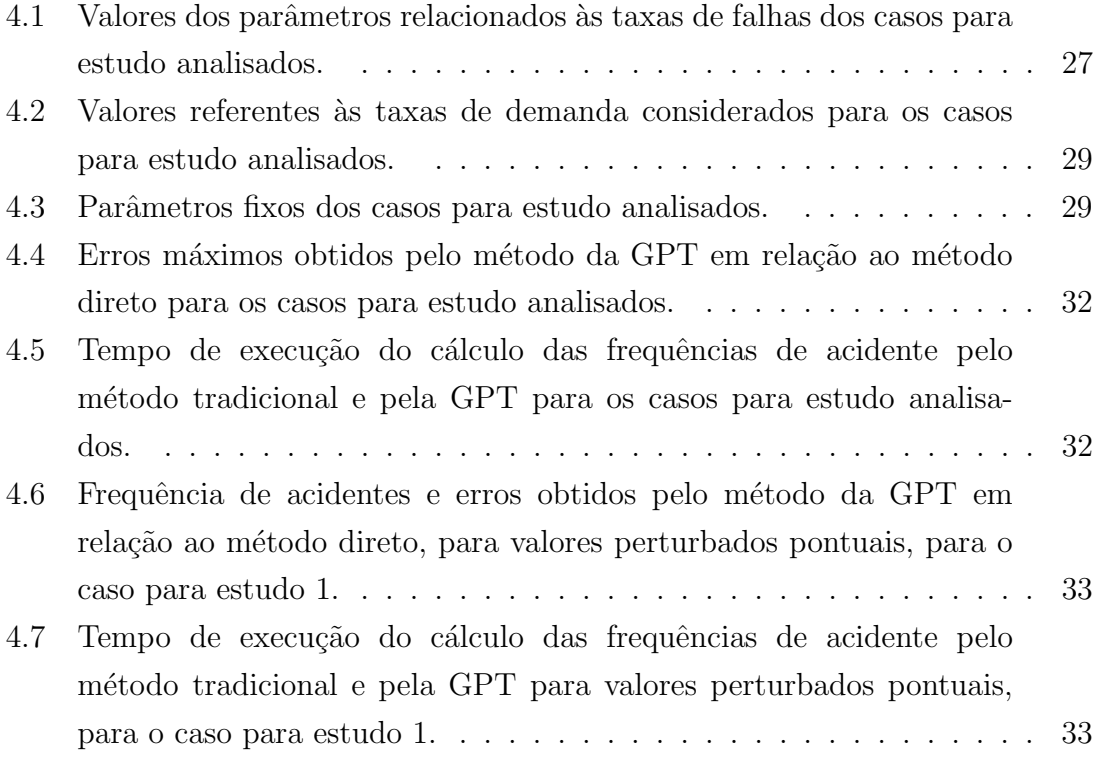

## <span id="page-11-0"></span>Lista de Símbolos

- $\alpha_j$  Parâmetros do vetor de campo $\underline{f}$ na GPT
- $\Delta t$  Incremento diferencial para a variável t
- $\Delta x$  Incremento diferencial para a variável x
- $\eta$  Frequência de acidentes
- γ Probabilidade de erro humano
- λ Taxa de falha de um sistema ou equipamento
- $\lambda(x)$  Taxa de falha em função de x
- $\lambda_0$  Taxa de falha constante em x
- $\mu$  Taxa de reparo de um sistema ou equipamento
- ν Taxa de demanda
- $\tau_p$  Período de operação da instalação
- $\theta$  Coordenadas do vetor de campo $\underline{f}$ na GPT
- $\theta$  Parâmetro de escala da distribuição Weibull que define a densidade de probabilidade  $p_1(x,t)$
- $f$  Vetor de campo genérico na GPT
- $h$  Parte não-homogênea (termo fonte) do vetor de campo  $f$  na GPT
- $P(t)$  Vetor das probabilidades do sistema em relação ao tempo de operação
- $p(t)$  Vetor das densidades de probabilidade do sistema em relação ao tempo de opera¸c˜ao e idade do canal
- $\underline{P}^*(t)$  Vetor das funções de importância associadas a <br/>  $Q_1$
- $p^*(t)$  Vetor das funções de importância associadas a  $Q_2$
- $S(t)$  Condição inicial [\(2.7\)](#page-24-1) incorporada ao sistema de equações do período de vida ´util, com o papel de termo fonte na GPT
- $s(x, t)$  Condições [\(2.14\)](#page-26-0) e [\(2.15\)](#page-26-1) incorporadas ao sistema de equações do período de envelhecimento, com o papel de termo fonte na GPT
- $S_{\alpha}(t)$  Parte não-homogênea (termo fonte) da equação que rege a derivada das probabilidades no período de vida útil em relação a  $\nu$  na GPT
- $s_{\alpha}(x,t)$  Parte não-homogênea (termo fonte) da equação que rege a derivada das probabilidades no período de envelhecimento em relação a  $\nu$  na GPT
- M Matriz de operadores lineares na GPT
- $m$  Parâmetro de forma da distribuição Weibull que define a densidade de probabilidade  $p_1(x,t)$
- $P_1(t)$  Probabilidade do sistema com um canal de proteção estar em funcionamento
- $p_1(t)$  Densidade de probabilidade para o estado 1 do sistema em relação ao tempo de operação e idade do canal
- $P_{1}^{\ast}(t)\;$ Função de importância associada ao estado 1 do sistema em $Q_{1}$
- $p_1^*$ Função de importância associada ao estado 1 do sistema em  $Q_2$
- $P_2(t)$  Probabilidade do sistema com um canal de proteção estar com falha não detectada
- $p_2(t)$  Densidade de probabilidade para o estado 2 do sistema em relação ao tempo de operação e idade do canal
- $P_2^*(t)$ Função de importância associada ao estado 2 do sistema em ${\cal Q}_1$
- $p_2^*$ Função de importância associada ao estado 2 do sistema em  $Q_2$
- $P_3(t)$  Probabilidade do sistema com um canal de proteção estar com falha detectada, sob reparo
- $p_3(t)$  Densidade de probabilidade para o estado 3 do sistema em relação ao tempo de operação e idade do canal
- $P_{3}^{\ast}(t)\;$ Função de importância associada ao estado 3 do sistema em $Q_{1}$
- $p_3^*$ Função de importância associada ao estado 3 do sistema em  $Q_2$
- $Q$  Função de resposta genérica na GPT
- <span id="page-13-0"></span> $Q_1$  Função resposta correspondente à frequência de acidentes do sistema de proteção para o seu período de vida útil
- $Q_2$  Função resposta correspondente à frequência de acidentes do sistema de proteção para o seu período envelhecimento
- $Q_i$  Função resposta derivada da função Q em relação ao parâmetro  $\alpha_i$
- $Q_{\alpha_1}$  Função de resposta correspondente ao "efeito indireto" da derivada da função  $Q_1$  em relação ao parâmetro  $\nu$
- $Q_{\alpha_2}$  Função de resposta correspondente ao "efeito indireto" da derivada da função  $Q_2$  em relação ao parâmetro  $\nu$
- $t$  Parâmetro de tempo de operação do sistema de proteção
- $t_{env}$  Instante em t do início do envelhecimento do canal de proteção
- $U$  Indisponibilidade média de um sistema ou equipamento
- $x$  Parâmetro da idade do canal de proteção
- $x_{env}$  Instante em x do início do envelhecimento do canal de proteção
- $x_{max}$  Limite superior para cálculos numéricos relacionados a x (infinito numérico)
- $f^\ast$ Função de importância na GPT
- $h^{+T}$ Função do tempo e das coordenadas  $\theta$  conhecida e derivável em qualquer ordem necessária na GPT

# <span id="page-14-0"></span>Capítulo 1

# Introdução

A preocupação com a segurança em instalações de reatores nucleares pode ser observada desde o início do desenvolvimento do primeiro reator nuclear, o Chicago Pile 1, ou "Fermi Pile", em 1942, com um sistema de desligamento rudimentar que incluía varetas de desligamento rápido por gravidade e baldes contendo uma solução de sulfato de cádmio, que é um bom absorvedor de nêutrons [\[3\]](#page-50-4).

Desde então, acidentes em plantas industriais de geração de energia nuclear, inicialmente com Three Miles Island, Chernobyl e mais recentemente, Fukushima [\[4\]](#page-50-5), levantam fortes discussões acerca do risco da operação de uma central nuclear, devido `a natureza radioativa dos compostos envolvidos e complexidade de seus sistemas de operação, além de medidas a serem empregadas que possam garantir a sua segurança [\[3\]](#page-50-4).

Garantir a segurança, nesse caso, tem o sentido de reunir as ações e recursos necessários que tragam a sua proteção, ou seja, que reduzam a um nível aceitável a frequência de ocorrência de acidentes, ao mesmo tempo em que possam atenuar as consequências caso um ou mais acidentes se concretizem. Esse é um dos propósitos da análise de segurança em termos de centrais nucleares, alcançado através de estudos do comportamento previsto da instalação nuclear ao longo do seu funcionamento, em situações normais, transitórias e de acidentes postulados [\[5\]](#page-50-6).

No contexto de centrais nucleares, um dos sistemas de maior atenção é o sistema de proteção do reator, que pode ser definido como aquele que o desliga e o mantém em uma condição segura na ocorrência de um transiente ou disfunção que possa causar danos ao núcleo do reator, principalmente por sobreaquecimento [\[6\]](#page-50-7).

Instalações da indústria nuclear são, dessa maneira, equipadas com sistemas cujas funções são a de evitar a ocorrência de acidentes, ou, caso os mesmos ocorram, a de proteger seus funcionários e equipamentos, a população e o meio ambiente de seus efeitos destrutivos, em que substâncias radioativas, tóxicas ou inflamáveis podem ser liberadas.

#### <span id="page-15-0"></span>1.1 Motivação

Pelo fato de darem suporte de proteção a sistemas de operações críticas, os sistemas de proteção da instalação deveriam, em teoria, estar em plenas condições de funcionamento para responder prontamente às situações de demanda da instalação. Isso, na prática, não ocorre, pois esses sistemas são também suscetíveis a falhas, sejam estas inerentes ao comportamento dos equipamentos que os compõem ou por fatores externos.

Esse é um dos fatores chave que levou a um grande crescimento do campo da análise de confiabilidade para esses sistemas, através de estudos e metodologias que buscam entender o seu comportamento em função dos seus parâmetros de funcionamento, e aplicação de métodos para aumentar a sua confiabilidade.

A importância da análise de confiabilidade de sistemas de proteção foi reconhe-cida há bastante tempo no contexto de centrais nucleares [\[7\]](#page-50-8).

Mesmo que a análise de confiabilidade de sistemas de proteção seja um tema cujo acúmulo de conhecimento e experiência é bastante amplo, ainda existem alguns pontos de interesse a serem estudados de forma mais aprofundada, tais como o tratamento da confiabilidade quando lidamos com um sistema de proteção com equipamentos, também chamados canais de proteção, que entram em estado de envelhecimento durante o período de operação da instalação. Com o desgaste, suas taxas de falha deixam de ser constantes no tempo, e este fator torna sua análise mais complexa.

O interesse no estudo da confiabilidade para sistemas que entram no período de envelhecimento durante a operação da instalação nuclear se dá pelo fato de que os resultados das análises realizadas podem trazer importantes informações acerca da viabilidade do uso de um canal em envelhecimento, aprimorando o processo relacionado aos mecanismos de reparo e troca dos equipamentos do sistema.

Uma figura de mérito que pode ser usada para a especificação de um sistema de proteção adequado para uma planta industrial é o número de acidentes esperados na planta em um dado período de tempo, com o sistema instalado [\[8\]](#page-50-9).

A frequência de acidentes de uma planta está ligada à demanda da planta em relação ao seu sistema de proteção, e pode ser calculada a partir da relação entre essa demanda e a indisponibilidade do sistema de proteção. Por isso, seu cálculo está sujeito a variações tanto dos parâmetros do sistema de proteção como da sua taxa de demanda.

Realizar a análise de sensibilidade da frequência de acidentes de um sistema tem como propósito avaliar como essa métrica é alterada modificando por uma extensão de valores um ou mais parâmetros desse sistema. Essa análise requer, pelo método direto, a resolução das equações que definem a frequência de acidentes em função

dos parˆametros de interesse do sistema repetidas vezes, variando os valores dos parâmetros para cada rodada.

Em condições de operação normal, essa análise já é uma tarefa que demanda uma grande quantidade de tempo para ser realizada devido ao alto custo computacional, principalmente quando são considerados mais de um canal de proteção no sistema.

Para sistemas em que um ou mais canais se encontram em estado de envelhecimento, o processo leva em conta também a idade do equipamento, e assim acrescenta mais um nível de complexidade às equações que regem o sistema. Consequentemente, a resolução das equações do sistema se torna ainda mais dispendiosa, o que torna a an´alise de sensibilidade uma tarefa mais custosa de ser realizada.

### <span id="page-16-0"></span>1.2 Objetivos

Tendo em vista a justificativa acima, este trabalho propõe o estudo da confiabilidade de um sistema com um canal de proteção em estado de envelhecimento de uma instalação nuclear. Em específico, objetiva-se formular a análise de sensibilidade da sua frequência de acidentes em relação a sua taxa de demanda.

De maneira a simplificar o processo de resolução do problema, será utilizada a metodologia da Teoria da Perturbação Generalizada – GPT [\[9\]](#page-50-10), que, aplicada ao cálculo da frequência de acidentes, deve contornar a necessidade de resolução exaustiva de equações complexas, e assim diminuir o volume de dados a serem processados. Dessa maneira, é possível tornar o processo mais eficiente e a análise de sensibilidade mais ágil.

Com isso, espera-se poder avaliar a aplicabilidade da GPT na análise de sensibilidade da frequência de acidentes, quando comparada ao método tradicional, em um cenário envolvendo um sistema com um canal de proteção em estado de envelhecimento. Além disso, objetiva-se avaliar também a sua viabilidade, eficiência e eficácia em relação ao método tradicional.

#### <span id="page-16-1"></span>1.3 Organização do trabalho

Esta dissertação é composta por uma estrutura de 5 capítulos.

Os capítulos a seguir estão dispostos da seguinte maneira:

O Capítulo 2 contém a fundamentação teórica, composta pela revisão bibliográfica, que apresenta trabalhos publicados cujo conteúdo e resultados são relacionados ao tema desta dissertação, além dos conceitos e metodologias utilizados, que são expostos para a melhor compreensão da sua aplicação no método proposto, apresentado e detalhado no Capítulo 3.

O Capítulo 4 traz a aplicação do método proposto em dois casos para estudo, com resultados comparativos de valores e gráficos, além de trazer algumas discussões acerca desses resultados.

Por fim, o Capítulo 5 expõe as conclusões a respeito do funcionamento e aplicabilidade do método proposto, além de considerações do trabalho realizado, assim como para trabalhos futuros.

# <span id="page-18-0"></span>Capítulo 2

### Fundamentação Teórica

O presente capítulo tem como objetivo tanto relatar alguns trabalhos publicados relacionados ao tema e às metodologias utilizadas nessa dissertação, como também objetiva explanar brevemente os conceitos de sistemas de proteção industrial, frequência de ocorrência de acidentes e envelhecimento de um canal de proteção, fundamentais para a compreensão desse trabalho, além dos métodos das variáveis suplementares e da Teoria da Perturbação Generalizada, que serão aplicados ao método proposto.

#### <span id="page-18-1"></span>2.1 Revisão Bibliográfica

A análise da frequência de acidentes de plantas industriais é um tema vastamente estudado, com vários trabalhos de pesquisa relacionados à industria nuclear. Em 1987, Oliveira e Amaral Netto [\[10\]](#page-51-0) realizaram um trabalho na área de engenharia de confiabilidade, onde determinaram a frequência de acidente de uma planta com um canal de proteção sujeito a reparo. Nesse trabalho estudou-se a relação da taxa de demanda com a política de reparos (inspeção do canal) utilizada na planta, resolvendo as equações que regem o sistema através de Transformadas de Laplace.

Esse problema já havia sido abordado em um trabalho anterior [\[11\]](#page-51-1), mas sem a consideração da possibilidade de reparo do canal de proteção.

Oliveira *et al.* [\[8\]](#page-50-9) fizeram a análise da frequência de acidentes para um sistema de proteção com dois canais, sujeito a altas taxas de demanda, considerando também falhas de causa comum.

Em um trabalho que aborda a frequência de acidentes de um sistema com um canal de proteção, em que sua taxa de reparo deixa de ser constante e passa a ser modelada por uma distribuição gama, Nunes et al.  $[12]$  trazem uma resolução do sistema atrav´es do m´etodo dos est´agios, incluindo novos est´agios no modelo do sistema, tornando constantes os parâmetros a serem resolvidos.

Um método de análise de sistemas de segurança com canais em envelhecimento foi apresentado por Oliveira *et al.* [\[13\]](#page-51-3), utilizando o método das variáveis suplementares para tratar esse problema. Nesse trabalho, foram utilizadas Transformadas de Laplace para a resolução das equações de probabilidade de falhas do sistema.

Vicente et al. [\[14\]](#page-51-4) fizeram uso da metodologia da GPT para a simplificação do diagrama de estados de uma análise de confiabilidade Markoviana de um sistema com três canais, de maneira a facilitar a análise da indisponibilidade média do sistema. Posteriormente, a mesma metodologia foi empregada para a análise de confiabilidade de um sistema com canais sujeitos ao envelhecimento, aplicado com o método das variáveis suplementares [\[15\]](#page-51-5). Nos dois casos, a GPT trouxe melhorias de desempenho na resolução das equações que regem o sistema, através de métodos numéricos, utilizando a GPT, em relação às metodologias diretas.

A abordagem da GPT com o objetivo de an´alise de sensibilidade foi discutida por Frutuoso e Melo *et al.* [\[16\]](#page-51-6), aplicando a GPT para a análise da influência da taxa de demanda em uma planta equipada com um único canal de proteção. Esse trabalho obteve resultados bastante satisfatórios para a aplicação da GPT de primeira ordem e ainda mais acurados para a de terceira ordem. Outro trabalho [\[17\]](#page-51-7) também apresentou resultados positivos quanto ao uso da GPT na an´alise de sensibilidade, agora para plantas com três canais de proteção.

#### <span id="page-19-0"></span>2.2 Sistemas de Proteção Industrial

Existe um número de funções vitais que devem ser efetuadas para garantir a operação eficiente e segura de uma planta de energia nuclear [\[18\]](#page-51-8). Essas funções são desempenhadas pelos sistemas de proteção da instalação, seja ela de energia nuclear ou de outra aplicação.

Os sistemas de proteção de uma instalação nuclear podem ser compostos por conjuntos de sensores e atuadores ligados ao controle das variáveis de estado da instalação. Com esses equipamentos, os sistemas verificam os transientes de funcionamento das vari´aveis e determinam a necessidade ou n˜ao de desligamento da instalação em caso de violação dos limites de funcionamento.

Um diagrama simplificado do sistema de proteção que atua em uma instalação nuclear pode ser visualizado na Figura [2.1](#page-20-0) [\[1\]](#page-50-2) (adaptado).

Seu ciclo de funcionamento, conforme o diagrama simplificado, tem a seguinte estrutura lógica: uma série de sensores capta os valores dos parâmetros da instalação, tais como a posição das barras de controle, pressão do circuito primário, etc. E realizado então um monitoramento dos parâmetros, verificando-se se estão dentro dos limites de funcionamento da planta.

Quando os limites são violados, o sistema de proteção é acionado, e atuadores

<span id="page-20-0"></span>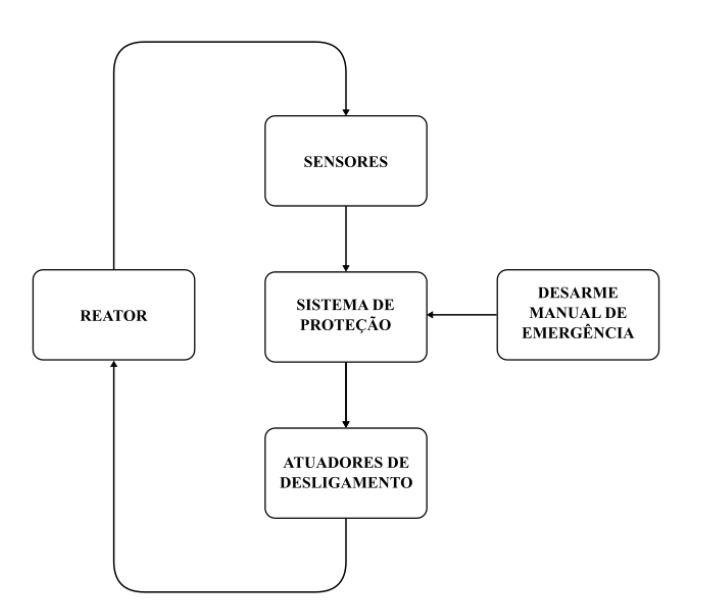

Figura 2.1: Diagrama simplificado do sistema de proteção de uma instalação nuclear. Adaptado de [\[1\]](#page-50-2)

de desligamento são ativados para evitar a ocorrência de um acidente na instalação. Além disso, há a possibilidade de acionar o sistema de proteção manualmente, caso haja alguma falha nos sensores de monitoramento.

Filtros de tanques, válvulas de retenção governadoras e desarmes mecânicos, válvulas de alívio de pressão, pressão, sistemas de desarme por instrumentação, sistemas sprinkler, linhas de drenagem e sistemas de água para combate a incêndio são alguns exemplos de atuadores de sistemas de proteção [\[19\]](#page-51-9).

Um sensor de um sistema de proteção, que pode também ser chamado de canal de proteção, é um equipamento que deve estar em pleno funcionamento em caso de um comportamento anormal do parâmetro que está monitorando. Isso porque, nessa condição de demanda, o sistema de proteção deve receber essa informação para atuar sobre a instalação.

Entretanto, como qualquer outro equipamento, o canal de proteção está sujeito a falhas, que podem não ser detectadas no período de funcionamento do sistema de proteção.

Para um sistema com um canal de proteção, durante o período de funcionamento da instala¸c˜ao, o sistema pode encontrar-se em um dos seguintes estados:

- Estado 1: Canal em funcionamento
- Estado 2: Canal defeituoso, mas a falha n˜ao foi detectada
- Estado 3: Falha detectada, canal sob reparo

Cabe ressaltar que a falha no sistema é detectada quando há uma demanda sobre

ele, o que o faz passar do estado 2 para o estado 3. Com base nos estados acima citados é possível modelar o comportamento do sistema de proteção, onde  $P_1(t)$ ,  $P_2(t)$ e  $P_3(t)$  são as probabilidades do canal estar nos estados 1, 2 e 3, respectivamente, durante o período de operação da instalação. A partir disso, é possível calcular as métricas de interesse do sistema. A seção a seguir entra em maior detalhes acerca dessas questões.

#### <span id="page-21-0"></span>2.3 Frequência de Ocorrência de Acidentes

Para o estudo em sistemas de proteção, um dos atributos de confiabilidade de inte-resse é a sua indisponibilidade média, U [\[10\]](#page-51-0), cujo cálculo depende das taxas de falha  $(\lambda)$  e de reparo  $(\mu)$  dos componentes que o constituem, como também das políticas de teste e manutenção adotadas e da configuração lógica dos mesmos.

Do ponto de vista da análise de segurança da instalação, o parâmetro que é de fato relevante avaliar é a frequência de ocorrência de acidentes  $(\eta)$  [\[8\]](#page-50-9), que é dada pelo produto da frequência do evento iniciador do acidente, também denominada taxa de demanda ( $\nu$ ), e a indisponibilidade média do sistema de proteção  $U(\lambda, \mu)$ , que considera implicitamente que a última é independente da primeira:

$$
\eta = \nu \times U(\lambda, \mu). \tag{2.1}
$$

Nessas condições, a frequência de acidentes  $\eta$  é relacionada com a ocorrência de uma demanda do sistema quando o canal de proteção está em estado de falha. Dentro de um período de operação  $\tau_p$ , a frequência de acidentes média pode ser expressa por  $|10|$ :

$$
\eta = \frac{\nu}{\tau_p} \int_0^{\tau_p} [P_2(t) + P_3(t)] dt,
$$
\n(2.2)

em que consideramos a inclusão de  $P_3(t)$  para casos onde a demanda possa ocorrer enquanto o canal está sob reparo, ou seja, quando a manutenção é realizada *online*.

Para manutenções off-line, o sistema é desligado para realizar a sua manutenção, após a verificação de falha na ocorrência de uma demanda. Para esse caso, a frequência de acidentes é expressa por:

<span id="page-21-1"></span>
$$
\eta = \frac{\nu}{\tau_p} \int_0^{\tau_p} P_2(t) dt.
$$
\n(2.3)

Para esse trabalho, consideraremos um canal de proteção com reparo *off-line*.

#### <span id="page-22-0"></span>2.4 Envelhecimento de um Canal de Proteção

A taxa de falha de um equipamento pode ser definida como o número esperado de falhas por unidade de tempo [\[2\]](#page-50-3).

Uma representação usual da taxa de falha de um equipamento se dá pela curva da banheira, conforme a Figura [2.2](#page-22-1) [\[2\]](#page-50-3). Também chamada de curva em U, é assim chamada pela sua semelhança com o formato de uma banheira, e representa a taxa de falha ao longo da vida do equipamento. Ela é dividida em três regiões [\[2\]](#page-50-3):

- Mortalidade infantil,
- $\bullet$  vida útil e
- envelhecimento.

<span id="page-22-1"></span>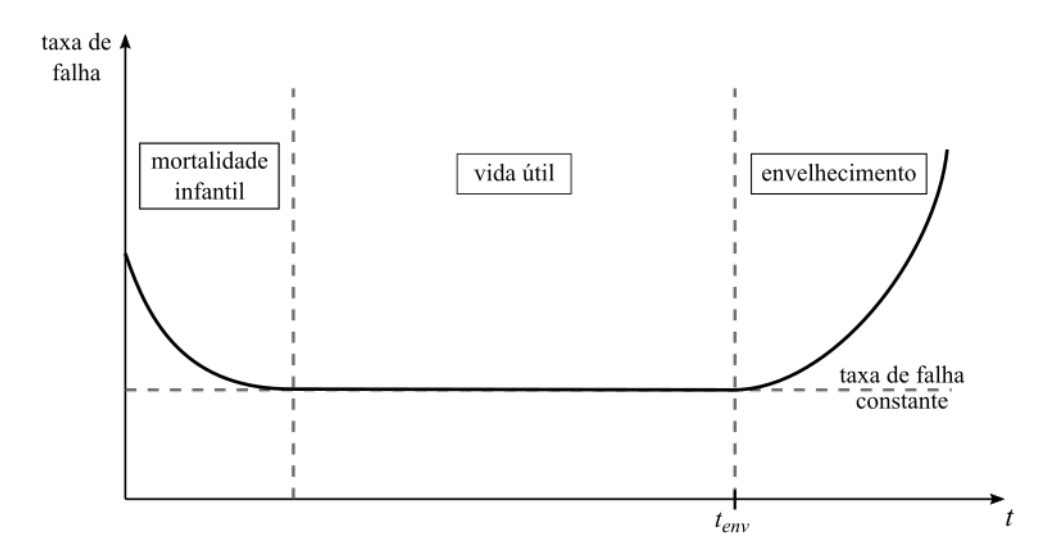

Figura 2.2: Curva da banheira: taxa de falha ao longo da vida de um equipamento [\[2\]](#page-50-3).

A fase da mortalidade infantil cobre a região decrescente da curva, e representa o período em que defeitos de projeto ou fabricação são os maiores responsáveis pela ocorrência de falhas. A fase da vida útil se inicia após o período da mortalidade infantil. É coberta pela área onde a taxa de falha é constante, e as falhas ocorrem de maneira aleat´oria, seja por falhas naturais, erro humano ou defeitos n˜ao detectados. Ao final da vida útil, inicia-se a fase de envelhecimento ou desgaste, onde a taxa de falha passa a ser crescente, principalmente devido à curta vida projetada, manutenção inadequada, desgaste por atrito e por envelhecimento [\[2\]](#page-50-3).

Para um sistema com um canal de proteção, o período de interesse a ser estudado  $\acute{e}$  a transição, durante o período de operação do canal, da sua vida útil para o estado

<span id="page-23-0"></span>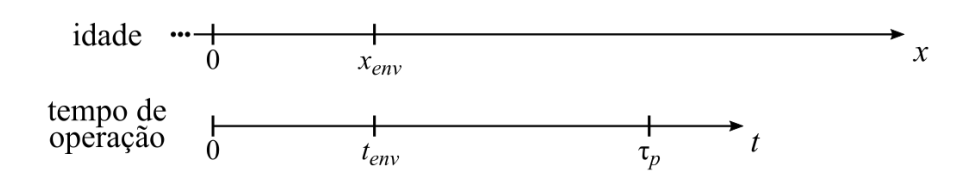

Figura 2.3: Linhas de idade e tempo de operação de um canal de proteção, considerando vida útil de envelhecimento.

de envelhecimento. Para isso, o comportamento do canal deve ser modelado para essas duas fases, em um período de operação  $\tau_p$ .

A Figura [2.3](#page-23-0) mostra o comportamento do canal considerando as linhas de idade e tempo de operação do canal, representadas pelas variáveis  $t \in x$ , respectivamente. Nessa linha de tempo, consideramos que o período de operação do canal se inicia em  $t = 0$ , e finaliza em  $t = \tau_p$ . Uma vez que durante o período de vida útil a taxa de falha do canal é constante, pode-se arbitrar o início de vida do canal para  $x = 0$ no mesmo instante em que  $t = 0$ , para fins de simplificação dos cálculos. A idade do canal pode se estender muito além do período de operação analisado, tendendo ao infinito.

O instante em que ocorre a transição da vida útil do canal para seu envelhecimento é definido como  $x_{env}$ , para a linha de tempo da idade, e  $t_{env}$ , para a linha de tempo de operação do canal. É importante ressaltar que  $t_{env} = x_{env}$ , uma vez que consideramos que tanto a idade como a operação do canal iniciam no instante 0.

Regido pelos estados anteriormente citados, durante a sua vida útil, a probabilidade do canal de proteção estar em um desses estados pode ser modelada através uma Cadeia de Markov, que leva em conta as taxas de falha, demanda e reparo do canal, al´em da probabilidade do reparo n˜ao ser realizado corretamente. O conceito do modelo markoviano pressupõe um processo estocástico em que todas as taxas relacionadas a mudanças de estado são constantes no tempo [\[20\]](#page-52-1). A Figura [2.4](#page-24-0) representa o diagrama de transição de estados para um canal de proteção.

Nessa figura, os círculos representam os estados, e as setas representam as transições de estado com as suas respectivas taxas de transição. O canal em funcionamento, no estado 1, pode ir para o estado 2, onde está em falha, ainda não detectada, a uma taxa de falha constante  $\lambda = \lambda_0$ . Do estado 2, vai ao estado 3 a uma taxa  $\nu$  de demanda, e irá para reparo. O canal sairá do estado 3 a uma taxa de reparo  $\mu$ , podendo ir para o estado 1 ou 2 dependendo da probabilidade de erro humano γ. Cabe ressaltar que as taxas  $\nu$ ,  $\mu$  e a probabilidade γ são constantes no tempo.

A partir do diagrama de estados é possível construir o sistema de equações dife-

<span id="page-24-0"></span>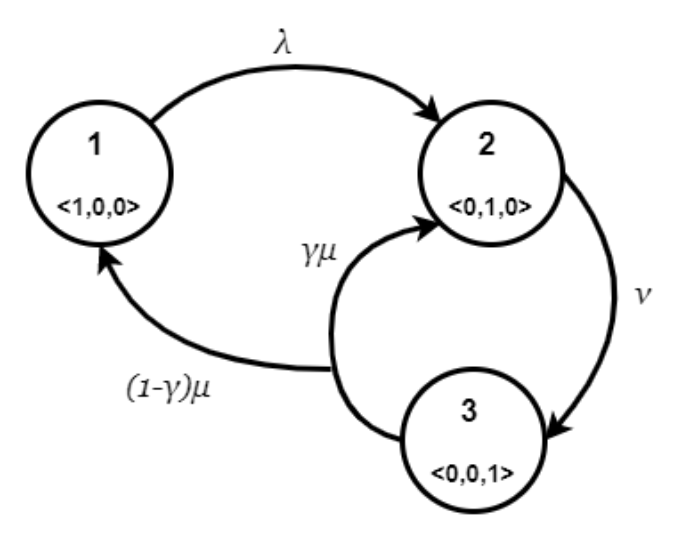

Figura 2.4: Diagrama de transição de estados para um canal de proteção por Cadeias de Markov.

renciais que representa as probabilidades  $P_1(t)$ ,  $P_2(t)$  e  $P_3(t)$  do canal de proteção estar, respectivamente, nos estados 1, 2 e 3, no instante  $t$ , para  $0 \le t \le t_{env}$ , conforme a seguir:

<span id="page-24-2"></span>
$$
\frac{dP_1(t)}{dt} = -\lambda_0 P_1(t) + (1 - \gamma)\mu P_3(t),\tag{2.4}
$$

<span id="page-24-3"></span>
$$
\frac{dP_2(t)}{dt} = \lambda_0 P_1(t) - \nu P_2(t) + \gamma \mu P_3(t),\tag{2.5}
$$

e

<span id="page-24-4"></span>
$$
\frac{dP_3(t)}{dt} = \nu P_2(t) - \mu P_3(t). \tag{2.6}
$$

A partir daí, é possível calcular essas probabilidades, que serão regidas por equações exponenciais [\[10\]](#page-51-0).

E importante ressaltar que, no início do ciclo de operação, o canal está em pleno funcionamento, ou seja:

<span id="page-24-1"></span>
$$
P_1(0) = 1
$$
  
\n
$$
P_2(0) = 0
$$
  
\n
$$
P_3(0) = 0
$$
\n(2.7)

Baseado nas equações diferenciais e condição inicial, é possível então calcular os valores de  $P_1(t)$ ,  $P_2(t)$  e  $P_3(t)$  para o período de  $0 \le t \le t_{env}$ .

Além disso, pelo fato de estarmos lidando com probabilidades, temos que nesse sistema:

$$
\sum_{i=1}^{3} P_i(t) = 1, \ \ 0 \le t \le \tau_p,
$$
\n(2.8)

ou seja, durante todo o ciclo de operação do canal, seja na vida útil  $(0 \le t \le t_{env})$ ou no envelhecimento  $(t_{env} \le t \le \tau_p)$ , o somatório das probabilidades deve ser igual a 1.

Quando consideramos o envelhecimento no estudo do comportamento dos canais de um sistema de proteção, devemos levar em conta que suas taxas de falha já não são mais constantes, ou seja, os tempos de falha do canal deixam de seguir distribuições exponenciais, e o processo passa a se caracterizar como não-markoviano.

De modo geral, esse problema pode ser tratado pelo uso de uma série de métodos. Aqui podemos destacar três métodos comumente usados no âmbito da indústria nuclear: o primeiro, o método de Monte Carlo lida com as variáveis no campo de  $\sinulac\tilde{a}o$  [\[21\]](#page-52-2); os outros dois, o método dos estágios e o das variáveis suplementares, envolvem o uso de processos estocásticos [\[20\]](#page-52-1) [\[22\]](#page-52-3).

Para o âmbito desse trabalho é de interesse a análise a partir de processos estocásticos. O método dos estágios envolve problemas de otimização e oferece soluções aproximadas devido a isso [\[20\]](#page-52-1).

Dessa forma, será utilizado o método das variáveis suplementares, pelo fato de ser o método mais direto para a resolução do problema proposto. A seguir será detalhado o uso dessa metodologia.

#### <span id="page-25-0"></span>2.5 Método das Variáveis Suplementares

O método das variáveis suplementares é um dos métodos mais diretos para se lidar com sistemas n˜ao-markovianos [\[20\]](#page-52-1). Nele, podemos considerar que tanto os tempos de falha como os de reparo dos canais seguem distribuições de probabilidade arbitrárias, ocorrendo também em relação à eventual distribuição seguida pelos tempos de demanda do sistema.

A abordagem desse m´etodo nos leva `a inclus˜ao de uma quantidade suficiente de variáveis suplementares na especificação do estado do sistema de tal forma que o processo se torne markoviano.

Para um canal de proteção que está em estado de envelhecimento, a sua taxa de falha é crescente, uma vez que se torna função da idade  $(x)$  do canal, e pode ser representada por  $\lambda = \lambda(x)$ . Também devemos considerar a idade no cálculo das probabilidades do mesmo se encontrar nos estados 1, 2 e 3 anteriormente citados.

A transição de estados para o cenário de envelhecimento permanece a mesma representada pela Figura [2.4;](#page-24-0) a diferença se dá na transição do estado 1 para o estado 2. Onde antes ocorria a transição a uma taxa constante  $\lambda_0$ , agora passa a ser  $\lambda(x)$ .

As equações diferenciais resultantes do processo markoviano considerando o envelhecimento são definidas consideranto as transições durante o incremento de  $\Delta t$ [\[20\]](#page-52-1). As equações diferenciais resultantes para  $\Delta t \rightarrow 0+$  são estabelecidas da seguinte forma, para  $t_{env} \le t \le \tau_p$  [\[13\]](#page-51-3):

<span id="page-26-4"></span>
$$
\frac{\partial p_1(x,t)}{\partial x} + \frac{\partial p_1(x,t)}{\partial t} = -\lambda(x)p_1(x,t),\tag{2.9}
$$

<span id="page-26-5"></span>
$$
\frac{dP_2(t)}{dt} = \int_0^\infty \lambda(x) p_1(x, t) dx - \nu P_2(t) + \gamma \mu P_3(t), \tag{2.10}
$$

e

<span id="page-26-6"></span>
$$
\frac{dP_3(t)}{dt} = \nu P_2(t) - \mu P_3(t),\tag{2.11}
$$

onde  $p_i(x, t)$ . $\Delta x$  é a probabilidade do sistema estar no estado i no tempo t e a idade do canal desde que o mesmo entrou nesse estado se encontrar no intervalo  $(x, x+\Delta x)$ [\[20\]](#page-52-1). Nesse caso,  $p_i(x, t)$  é modelada como uma função densidade de probabilidade.

Uma vez que  $p_i(x, t)$  é uma densidade de probabilidade dependente da idade do sistema, a probabilidade  $P_i(t)$  do sistema se encontrar no estado i no instante t será:

<span id="page-26-2"></span>
$$
P_i(t) = \int_0^\infty p_i(x, t) dx, \ \ para \ i = 1, 2, 3. \tag{2.12}
$$

Para  $x = 0$ , a condição de contorno é dada por:

<span id="page-26-3"></span>
$$
p_1(0, t) = (1 - \gamma)\mu P_3(t), \quad para \ t \ge t_{env}.
$$
\n(2.13)

Essa condição de contorno resulta do fato de que tão logo o reparo do canal é finalizado (estado 3), o sistema entra no estado 1 com probabilidade  $1 - \gamma$  [\[20\]](#page-52-1).

Além disso, temos a seguinte condição para o início do período de envelhecimento:

<span id="page-26-0"></span>
$$
P_1(t = t_{env}), \ P_2(t = t_{env}) \ e \ P_3(t = t_{env}) \ conhecidos,
$$
 (2.14)

calculados do período de vida útil. Assim, considerando a condição  $(2.12)$ , temos também que:

<span id="page-26-1"></span>
$$
\int_0^\infty p_1(x, t = t_{env}) dx = P_1(t = t_{env}),
$$
\n(2.15)

A partir das condições [\(2.12\)](#page-26-2) e [\(2.13\)](#page-26-3), e sabendo que no instante  $t_{env}$ , em que inicia o processo de envelhecimento, a probabilidade do canal estar no estado 1 pode ser modelada por funções de distribuição de probabilidade [\[20\]](#page-52-1), conforme a seguinte equação:

<span id="page-27-2"></span>
$$
p_1(x, t_{env}) = af(x) + bh(x),
$$
\n(2.16)

onde  $f(x)$  e  $h(x)$  são funções densidade de probabilidade, tal que

$$
\int_0^\infty f(x)dx = 1,\tag{2.17}
$$

e

$$
\int_0^\infty h(x)dx = 1,\tag{2.18}
$$

e a e b são coeficientes definidos a partir das condições  $(2.12)$ ,  $(2.13)$ ,  $(2.14)$  e  $(2.15)$ , tal que

<span id="page-27-0"></span>
$$
a = \frac{((1 - \gamma)\mu P_3(t_{env}) - h(0)P_1(t_{env}))}{f(0) - h(0)}
$$
\n(2.19)

e

$$
b = P_1(t_{env}) - a.
$$
\n(2.20)

onde  $f(0) \neq h(0)$ .

Considerando que as funções  $f(x)$  e  $h(x)$  representam a modelagem do estado 1 no início do envelhecimento, para o período da idade do canal, ou seja  $0 \le x \le \infty$ , podemos defini-las como funções exponenciais relativas à taxa de falha  $\lambda(x)$ :

$$
f(x) = \begin{cases} \lambda_0 \exp(-\lambda_0 x) , & para x \le x_{env} \\ \lambda(x) \exp(-\lambda_0 x - \left(\frac{x - x_{env}}{\theta}\right)^m) , & para x \ge x_{env} \end{cases}
$$
(2.21)

e

$$
h(x) = \begin{cases} 0.1\lambda_0 \exp(-0.1\lambda_0 x) , & para x \le x_{env} \\ \left(0.1\lambda_0 + \frac{m}{\theta} \left(\frac{x - x_{env}}{\theta}\right)^{m-1}\right) \exp(-0.1\lambda_0 x - \left(\frac{x - x_{env}}{\theta}\right)^m), & para x \ge x_{env} \end{cases}
$$
\n(2.22)

Essas funções são distribuições Weibull com parâmetros de escala  $\theta$  e de forma  $m$ . Essa distribuição foi escolhida para esta aplicação pela sua ampla utilização na modelagem do envelhecimento de equipamentos industriais [\[23\]](#page-52-4). O coeficiente de 0.1 foi utilizado em  $h(x)$  de maneira a satisfazer condição do quociente da definição  $(2.19)$  do coeficiente a. A taxa de falha correspondente é dada por:

<span id="page-27-1"></span>
$$
\lambda(x) = \begin{cases} \lambda_0, & para \ x \le x_{env} \\ \lambda_0 + \frac{m}{\theta} \left( \frac{x - x_{env}}{\theta} \right)^{m-1}, & para \ x \ge x_{env} \end{cases}
$$
\n(2.23)

Agora, da mesma maneira que para o período de vida útil, é possível calcular

os valores das probabilidades  $P_1(t)$ ,  $P_2(t)$  e  $P_3(t)$  para o período de  $t_{env} \le t \le \tau_p$ , e utilizar seus valores para o cálculo das métricas de interesse.

#### <span id="page-28-0"></span>2.6 Teoria da Perturbação Generalizada (GPT)

Proposta por Augusto Gandini [\[9\]](#page-50-10), a GPT, do inglês *Generalized Perturbation The* $ory$ , é um método heurístico inicialmente aplicado à área de física de reatores, mais especificamente à análise do campo de densidade de nêutrons durante o ciclo de vida de um reator nuclear [\[24\]](#page-52-5).

Posteriormente, sua sistemática foi aplicada a outras situações em domínios lineares e não lineares relacionados ou não à área de física de reatores, tais como os trabalhos de Silva *et al.* [\[25\]](#page-52-6) e Silva e Thomé Filho [\[26\]](#page-52-7), relacionados à solução da equação de difusão e o cálculo da queima de combustível nuclear, respectivamente.

Além dessas, a aplicação da GPT à análise da confiabilidade de sistemas de proteção em instalações nucleares, e mais especificamente, à análise da frequência de acidentes, trouxe resultados significativos e bastante satisfatórios, como já men-cionado na Seção [2.1.](#page-18-1)

Para o caso generalizado, considera-se que em um sistema, em um intervalo  $(t_{env}, t_f)$  tem seu comportamento descrito por um vetor de campo genérico f que obedece a uma equação do tipo:

$$
\frac{\partial f}{\partial t} = M \underline{f} + \underline{h},\tag{2.24}
$$

onde M representa a matriz de operadores lineares, sejam de operações constantes, de derivação ou de integração dos parâmetros  $\alpha_j$ ,  $(j = 1, 2, \ldots, J)$  de f. Assume-se que  $f$  é dependente do tempo  $t$  e de coordenadas  $\theta$ . O termo  $\underline{h}$  refere-se à parte não-homogênea de  $f$ , também chamada termo fonte.

Considera-se também uma função de resposta genérica  $Q$ , dada pela expressão:

<span id="page-28-1"></span>
$$
Q = \int_{t_0}^{t_f} < \underline{h}^{+T}, \underline{f} > dt,\tag{2.25}
$$

onde  $\langle \underline{h}^{+T}, f \rangle$ representa a integração do produto escalar dos vetores  $\underline{h}^{+T}$  e  $f$  sobre as coordenadas  $\theta$ . O termo  $\underline{h}^{+T}$  refere-se a uma função do tempo e das coordenadas  $\theta$  conhecida e derivável em qualquer ordem necessária.

A partir disso, pode-se introduzir o conceito de importância, que é definida como a contribuição  $f^*$  dada à função de resposta  $Q$ , de tal forma que a linearidade da função  $f$  seja conservada proporcionalmente à contribuição dada [\[9\]](#page-50-10).

Assim, a função de resposta pode ser definida em termos da função de importância, tal que:

<span id="page-29-0"></span>
$$
Q = \int_{t_0}^{t_f} < \underline{f}^{*T}, \underline{h} > dt. \tag{2.26}
$$

A equivalência entre as funções de resposta das Equações [\(2.25\)](#page-28-1) e [\(2.26\)](#page-29-0) é cha-mada de Relação de Reciprocidade de Fontes [\[9\]](#page-50-10). A função de importância  $f^*$ obedece à seguinte equação:

$$
-\frac{\partial f^*}{\partial t} = M^* \underline{f}^* + \underline{h}^+, \qquad (2.27)
$$

tal que M<sup>∗</sup> é obtida a partir da matriz M aplicando-se às Regras de Reversão de Operadores [\[27\]](#page-52-8). Vale ressaltar que:

$$
\lim_{\theta \to \infty} \underline{f}^* = 0 \tag{2.28}
$$

e

$$
\underline{f}^* \mid_{t=t_f} = 0. \tag{2.29}
$$

A análise da sensibilidade da função de resposta em relação aos parâmetros  $\alpha_i$ do sistema pode ser realizada atrav´es da GPT, considerando-se que a mesma possa ser perturbada de tal forma que a nova função de resposta perturbada  $Q'$  é definida como

$$
Q^{'} = Q + \delta Q,
$$

onde  $\delta Q$  é o efeito da perturbação de um ou mais parâmetros  $\alpha_i$  sobre a função de resposta Q. Para a formulação da GPT de primeira ordem, a sensibilidade da função de resposta em relação a um parâmetro  $\alpha_i$  é dada com base na aproximação de primeira ordem da função resposta  $Q$ . Para isso, inicialmente derivamos a função resposta  $Q$  em relação ao parâmetro  $\alpha_j$  de interesse, de maneira que:

<span id="page-29-1"></span>
$$
\frac{\partial Q}{\partial \alpha_j} = \int_{t_0}^{t_f} < \frac{\partial \underline{h}^{+T}}{\partial \alpha_j}, \underline{f} > dt + \int_{t_0}^{t_f} < \underline{h}^{+T}, \frac{\partial \underline{f}}{\partial \alpha_j} > dt,\tag{2.30}
$$

Para essa derivada, temos que, no membro direito da igualdade, o primeiro termo ´e chamado de "efeito direto" e o segundo termo, "efeito indireto".

E notável que a resolução do segundo termo tem um maior nível de complexidade devido à derivada aplicada a f. Nesse ponto, pode-se aplicar o método da GPT para evitar a resolução de equações de tais derivadas.

Se considerarmos o termo referente ao "efeito indireto" como uma função de resposta  $Q_i$  à derivada de f, de maneira que

$$
Q_j = \int_{t_0}^{t_f} \langle \underline{h}^{+T}, \frac{\partial f}{\partial \alpha_j} \rangle dt \qquad (2.31)
$$

$$
\frac{\partial}{\partial \alpha_j} \left( \frac{\partial f}{\partial t} \right) = M \frac{\partial f}{\partial \alpha_j} + \frac{\partial M}{\partial \alpha_j} f + \frac{\partial h}{\partial \alpha_j}, \tag{2.32}
$$

podemos aplicar os conceitos de importância e a Relação de Reciprocidade de Fontes, de maneira similar ao já citado acima. Com isso, teremos que a função de resposta  $Q_j$  poderá ser reescrita da seguinte forma:

<span id="page-30-0"></span>
$$
Q_j = \int_{t_0}^{t_f} < \underline{f}^{*T}, \frac{\partial M}{\partial \alpha_j} \underline{f} > dt. \tag{2.33}
$$

Assim, aplicando  $(2.33)$  na Equação  $(2.30)$ , temos que:

e

$$
\frac{\partial Q}{\partial \alpha_j} = \int_{t_0}^{t_f} < \frac{\partial \underline{h}^{+T}}{\partial \alpha_j}, \underline{f} > dt + \int_{t_0}^{t_f} < \underline{f}^{*T}, \frac{\partial M}{\partial \alpha_j} \underline{f} > dt. \tag{2.34}
$$

Agora, se considerarmos a derivada acima como uma aproximação de  $\delta Q$  em relação a  $\delta \alpha_j$  e passarmos esse último para o outro membro da igualdade, teremos que a parcela  $\delta Q_j$  relicionada poderá ser descrita por:

$$
\delta Q_j \equiv \frac{\partial Q}{\partial \alpha_j} \delta \alpha_j = \delta \alpha_j \left[ \int_{t_0}^{t_f} \langle \frac{\partial h}{\partial \alpha_j}, \underline{f} \rangle dt + \int_{t_0}^{t_f} \langle \underline{f}^{*T}, \frac{\partial M}{\partial \alpha_j} \underline{f} \rangle dt \right]. \tag{2.35}
$$

Dessa maneira, se quisermos considerar a parcela perturbativa de cada parâmetro  $\alpha_j$  de f como contribuição da perturbação  $\delta Q$ , podemos calcular esta da seguinte maneira:

$$
\delta Q = \sum_{j=1}^{J} \delta \alpha_j \left[ \int_{t_0}^{t_f} < \frac{\partial \underline{h}^{+T}}{\partial \alpha_j}, \underline{f} > dt + \int_{t_0}^{t_f} < \underline{f}^{*T}, \frac{\partial M}{\partial \alpha_j} \underline{f} > dt \right]. \tag{2.36}
$$

Tendo calculado o valor de referência  $Q$  e calculando-se a parcela perturbativa  $\delta Q$  conforme a equação acima, é possível calcular a nova função de resposta  $Q'$ .

# <span id="page-31-0"></span>Capítulo 3

### Método Proposto

Conforme já explanado brevemente nos capítulos anteriores, o capítulo atual tem como objetivo detalhar a metodologia utilizada para a realização da análise de sensibilidade para um sistema com um canal de proteção utilizando a GPT. Além disso, neste capítulo será também explicado como serão obtidos os valores efetivos da frequência de acidentes para alguns casos para estudo e o motivo da escolha realizada.

### <span id="page-31-1"></span>3.1 Aplicação da GPT ao Cálculo da Frequência de Acidentes

Antes de realizar a análise de sensibilidade do canal de proteção em relação à sua frequência de acidentes, deve ser realizada a modelagem do sistema de forma que seja possível aplicar os conceitos relativos à Teoria de Perturbação Generalizada (GPT).

Inicialmente, a equação de interesse para a análise de sensibilidade, o cálculo da frequência de acidentes com reparo *offline*, definida na Equação  $(2.3)$ , pode ser reescrita da seguinte maneira:

<span id="page-31-3"></span>
$$
\eta = Q_1 + Q_2,\tag{3.1}
$$

onde:

<span id="page-31-2"></span>
$$
Q_1 = \int_0^{t_{env}} \underline{h}^{+T} \underline{P}(t) dt,
$$
\n(3.2)

com

<span id="page-32-4"></span>
$$
\underline{h}^{+} = \begin{bmatrix} 0\\ \frac{\nu}{\tau_p} \\ 0 \end{bmatrix}, \qquad (3.3)
$$

e

$$
\underline{P}(t) = \begin{bmatrix} P_1(t) \\ P_2(t) \\ P_3(t) \end{bmatrix} .
$$
\n(3.4)

Enquanto que

<span id="page-32-1"></span>
$$
Q_2 = \int_{t_{env}}^{\tau_p} \underline{h}^{+T} \underline{P}(t) dx dt,
$$
\n(3.5)

que, considerando a condição [\(2.12\)](#page-26-2), pode ser reescrita como

<span id="page-32-2"></span>
$$
Q_2 = \int_{t_{env}}^{\tau_p} \int_0^{\infty} \underline{h}^{+T} \underline{p}(x, t) dx dt.
$$
 (3.6)

onde

$$
\underline{p}(x,t) = \begin{bmatrix} p_1(x,t) \\ p_2(x,t) \\ p_3(x,t) \end{bmatrix} . \tag{3.7}
$$

Essa divisão se faz necessária, pois as equações que regem as probabilidades do equipamento mudam conforme a mudança do período de vida útil para o envelhecimento.

Para o período de vida útil, podemos tratar a função de resposta $\mathcal{Q}_1$ utilizando a GPT, reescrevendo as Equações  $(2.4)$ ,  $(2.5)$  e  $(2.6)$  da seguinte maneira:

<span id="page-32-3"></span>
$$
\frac{d\underline{P}(t)}{dt} = M\underline{P}(t) + \underline{S}(t),\tag{3.8}
$$

com

$$
M = \begin{bmatrix} -\lambda_0 & 0 & (1 - \gamma)\mu \\ \lambda_0 & -\nu & \gamma \mu \\ 0 & \nu & -\mu \end{bmatrix},
$$
 (3.9)

e

<span id="page-32-0"></span>
$$
\underline{S}(t) = \begin{bmatrix} 1 \\ 0 \\ 0 \end{bmatrix} \delta(t), \qquad (3.10)
$$

onde  $S(t)$  representa a condição inicial [\(2.7\)](#page-24-1), incorporada ao sistema de equações, com o papel de termo fonte para a GPT, utilizando-se a delta de dirac  $(\delta(t))$  para representar sua aplicação em  $t = 0$ .

Pela Relação de Reciprocidade de Fontes, podemos reescrever a função  $Q_1$  tal que:

<span id="page-33-1"></span>
$$
Q_1 = \int_0^{t_{env}} \underline{h}^{+T} \underline{P}(t) dt \equiv \int_0^{t_{env}} \underline{P}^{*T}(t) \underline{S}(t) dt,
$$
 (3.11)

onde  $\underline{P}^*(t)$  é a função de importância associada a  $Q_1$ . Ela obedece à seguinte equação:

<span id="page-33-0"></span>
$$
\frac{-d\underline{P}^*(t)}{dt} = M^T \underline{P}^*(t) + \underline{h}^+, \tag{3.12}
$$

com  $\underline{P}^*(t = t_{env})$  conhecido, como será visto mais adiante e

<span id="page-33-3"></span>
$$
\underline{P}^*(t) = \begin{bmatrix} P_1^*(t) \\ P_2^*(t) \\ P_3^*(t) \end{bmatrix}.
$$
\n(3.13)

Sendo assim, podemos expandir a Equação [\(3.12\)](#page-33-0) tal que:

<span id="page-33-4"></span>
$$
-\frac{dP_1^*(t)}{dt} = -\lambda_0 P_1^*(t) + \lambda_0 P_2^*(t),\tag{3.14}
$$

<span id="page-33-5"></span>
$$
-\frac{dP_2^*(t)}{dt} = -\nu P_2^*(t) + \nu P_3^*(t) + \frac{\nu}{\tau_p},\tag{3.15}
$$

e

<span id="page-33-6"></span>
$$
-\frac{dP_3^*(t)}{dt} = (1 - \gamma)\mu P_1^*(t) + \gamma \mu P_2^*(t) - \mu P_3^*(t). \tag{3.16}
$$

e calcular as funções de importância  $P_1^*(t)$ ,  $P_2^*(t)$  e  $P_3^*(t)$ .

Agora, utilizando a Equação [\(3.10\)](#page-32-0) na Equação [\(3.11\)](#page-33-1), temos que:

<span id="page-33-2"></span>
$$
Q_1 = \int_0^{t_{env}} \underline{P^*}^T(t) \begin{bmatrix} 1 \\ 0 \\ 0 \end{bmatrix} \delta(t) dt = P_1^*(t = 0).
$$
 (3.17)

Observa-se que a Equação [\(3.17\)](#page-33-2) pode ser usada para verificar se a função im-portância da Equação [\(3.13\)](#page-33-3) está corretamente calculada, ao comparar seu resultado com a solução direta da Equação [\(3.2\)](#page-31-2).

Para o período de envelhecimento, podemos tratar a função de resposta  $Q_2$  utilizando a GPT, reescrevendo as Equações  $(2.9)$ ,  $(2.10)$  e  $(2.11)$  na seguinte forma matricial:

<span id="page-34-0"></span>
$$
\begin{bmatrix}\n\frac{\partial p_1(x,t)}{\partial x} + \frac{\partial p_1(x,t)}{\partial t} \\
\frac{dP_2(t)}{dt} \\
\frac{dP_3(t)}{dt}\n\end{bmatrix} = \begin{bmatrix}\n-\lambda(x)p_1(x,t) + (1-\gamma)\mu P_3(t)\delta(x) \\
\int_0^\infty \lambda(x)p_1(x,t)dx - \nu P_2(t) + \gamma \mu P_3(t) \\
\nu P_2(t) - \mu P_3(t)\n\end{bmatrix} + \underline{s}(x,t) \tag{3.18}
$$

onde a condição [\(2.13\)](#page-26-3) foi incorporada à equação, utilizando-se a delta de dirac  $(\delta(x))$  para representar sua aplicação em  $x = 0$ , assim como as condições [\(2.14\)](#page-26-0) e [\(2.15\)](#page-26-1), também utilizando-se a delta de dirac $(\delta(t - t_{env}))$  para representar sua aplicação em $t=t_{env},$ na forma do termo fonte $\underline{s}(x,t),$ tal que

<span id="page-34-3"></span>
$$
\underline{s}(x,t) = \begin{bmatrix} \underline{s}_1(x,t) \\ \underline{s}_2(x,t) \\ \underline{s}_3(x,t) \end{bmatrix} = \begin{bmatrix} p_1(x,t = t_{env}) \\ P_2(t = t_{env}) \\ P_3(t = t_{env}) \end{bmatrix} \delta(t - t_{env}). \tag{3.19}
$$

Também pela Relação de Reciprocidade de Fontes, podemos reescrever a função  $Q_2$  tal que:

<span id="page-34-4"></span>
$$
Q_2 = \int_{t_{env}}^{\tau_p} \int_0^{\infty} \underline{h}^{+T} \underline{p}(x, t) dx dt \equiv \int_{t_{env}}^{\tau_p} \int_0^{\infty} \underline{p}^{*T}(x, t) \underline{s}(x, t) dt,
$$
 (3.20)

onde

$$
\underline{p}^*(x,t) = \begin{bmatrix} p_1^*(x,t) \\ p_2^*(x,t) \\ p_3^*(x,t) \end{bmatrix} . \tag{3.21}
$$

e

<span id="page-34-5"></span>
$$
P_i^*(t) = \int_0^\infty p_i^*(x, t) dx, \quad para \ i = 1, 2, 3. \tag{3.22}
$$

A determinação das equações que regem  $p^*(x,t)$  e  $\underline{P}^*(t)$  para o envelhecimento podem ser encontradas através da resolução da Equação [\(3.18\)](#page-34-0) aplicando a GPT, que pode ser visualizada na Seção [A.1](#page-53-1) do Apêndice [A.](#page-53-0) As funções de importância, então, obedecem à seguinte equação:

<span id="page-34-1"></span>
$$
\begin{bmatrix}\n-\frac{\partial p_1^*(x,t)}{\partial x} + \frac{\partial p_1^*(x,t)}{\partial t} \\
-\frac{dP_2^*(t)}{dt} \\
-\frac{dP_3^*(t)}{dt}\n\end{bmatrix} = \begin{bmatrix}\n-\lambda(x)p_1^*(x,t) + \lambda(x)P_2^*(t) \\
-\nu P_2^*(t) + \nu P_3^*(t) \\
(1-\gamma)\mu p_1^*(0,t) + \gamma \mu P_2^*(t) - \mu P_3^*(t)\n\end{bmatrix} + \underline{h}^+.
$$
\n(3.23)

Cabe salientar que:

<span id="page-34-2"></span>
$$
\lim_{x \to \infty} \underline{p}^*(x, t) = 0 \tag{3.24}
$$

$$
\overline{e}
$$

<span id="page-35-1"></span>
$$
p^*(x,t) \mid_{t=\tau_p} = 0. \tag{3.25}
$$

Expandindo a Equação  $(3.23)$ , temos então:

<span id="page-35-3"></span>
$$
-\frac{\partial p_1^*(x,t)}{\partial x} - \frac{\partial p_1^*(x,t)}{\partial t} = -\lambda(x)p_1^*(x,t) + \lambda(x)P_2^*(t),\tag{3.26}
$$

<span id="page-35-4"></span>
$$
-\frac{dP_2^*(t)}{dt} = -\nu P_2^*(t) + \nu P_3^*(t) + \frac{\nu}{\tau_p},\tag{3.27}
$$

e

<span id="page-35-5"></span>
$$
-\frac{dP_3^*(t)}{dt} = (1 - \gamma)\mu p_1^*(0, t) + \gamma \mu P_2^*(t) - \mu P_3^*(t). \tag{3.28}
$$

Com as equações acima e as condições  $(3.24)$  e  $(3.25)$ , é possível calcular as importâncias de  $\tau_p$  até  $t_{env}$ , onde teremos:

<span id="page-35-2"></span>
$$
P_1^*(t = t_{env}), \ P_2^*(t = t_{env}) \ e \ P_3^*(t = t_{env}) \ calculados,
$$
 (3.29)

podendo então calcular as importâncias para o período de vida útil.

Agora, utilizando as Equações  $(3.19)$  e  $(3.23)$  na Equação  $(3.20)$ , tem-se que:

$$
Q_2 = \int_0^\infty p_1^*(x, t = t_{env}) p_1(x, t = t_{env}) dx + P_2^*(t = t_{env}) P_2(t = t_{env}) +
$$
  
+ 
$$
P_3^*(t = t_{env}) P_3(t = t_{env}).
$$
 (3.30)

Observa-se que a Equação [\(3.30\)](#page-35-2) pode ser usada para verificar se a função de importância da Equação [\(3.23\)](#page-34-1) está corretamente calculada, também comparando seu resultado com o cálculo direto da Equação [\(3.5\)](#page-32-1).

Com a resolução das funções de importância para os períodos de vida útil e o envelhecimento, é possível então realizar o cálculo da análise de sensibilidade através da GPT, conforme será mostrado em seguida.

### <span id="page-35-0"></span>3.2 Análise da Sensibilidade da Frequência de Acidentes pela GPT

Para a formulação pela GPT da análise de sensibilidade da frequência de acidentes em relação ao parâmetro de interesse, nesse caso, a taxa de demanda  $\nu$ , devemos encontrar a nova função de resposta perturbada  $\eta'$  dessa métrica, de forma que

<span id="page-35-6"></span>
$$
\eta' = \eta + \delta \eta,\tag{3.31}
$$

onde  $\delta \eta$  é o efeito da perturbação do parâmetro  $\nu$  sobre a função de resposta de  $\eta$ .

Considerando que  $\eta$  possui a função resposta  $Q_1$  referente à vida útil do canal de proteção e $Q_2$  referente ao seu envelhecimento, conforme a Equação [\(3.1\)](#page-31-3), o termo perturbativo  $\delta \eta$  pode ser definido como:

<span id="page-36-5"></span>
$$
\delta \eta = \delta Q_1 + \delta Q_2. \tag{3.32}
$$

Então, para calcular os termos perturbativos  $\delta Q_1$  e  $\delta Q_2$ , inicialmente fazemos a aproximação de primeira ordem das funções de resposta  $Q_1$  e  $Q_2$ . Assim, das Equações [\(3.2\)](#page-31-2) e [\(3.6\)](#page-32-2), derivando-as em relação a  $\nu$  e considerando a aproximação, temos que:

<span id="page-36-0"></span>
$$
\delta Q_1 = \partial \nu \left\{ \int_0^{t_{env}} \frac{\partial \underline{h}^{+T}}{\partial \nu} \underline{P}(t) dt + \int_0^{t_{env}} \underline{h}^{+T} \frac{\partial \underline{P}(t)}{\partial \nu} dt \right\}
$$
(3.33)

e

<span id="page-36-1"></span>
$$
\delta Q_2 = \partial \nu \left\{ \int_{t_{env}}^{\tau_p} \int_0^{\infty} \frac{\partial \underline{h}^T}{\partial \nu} \underline{p}(x, t) dx dt + \int_{t_{env}}^{\tau_p} \int_0^{\infty} \underline{h}^{+T} \frac{\partial \underline{p}(x, t)}{\partial \nu} dx dt \right\}.
$$
 (3.34)

Levando em conta o "efeito indireto" de ambas as Equações  $(3.33)$  e  $(3.34)$  como funções de resposta $Q_{\alpha_1}$ e  $Q_{\alpha_2}$ , respectivamente, tais que

<span id="page-36-3"></span>
$$
Q_{\alpha_1} = \int_0^{t_{env}} \underline{h}^{+T} \frac{\partial \underline{P}(t)}{\partial \nu} dt
$$
 (3.35)

e

<span id="page-36-4"></span>
$$
Q_{\alpha_2} = \int_{t_{env}}^{\tau_p} \int_0^{\infty} \underline{h}^{+T} \frac{\partial \underline{p}(x, t)}{\partial \nu} dx dt, \qquad (3.36)
$$

podemos aplicar os conceitos de importância e reciprocidade de fontes similarmente ao cálculo da frequência de acidentes, utilizando as mesmas funções de importância já calculadas.

Para isso, derivamos em relação à taxa de demanda as funções que regem as probabilidades dos estados de funcionamento do canal para a sua vida útil e envelhecimento, a partir das Equações  $(3.8)$  e  $(3.18)$ , de maneira que:

<span id="page-36-2"></span>
$$
\frac{d}{d\nu}\left(\frac{d\underline{P}(t)}{dt}\right) = M\frac{d\underline{P}(t)}{d\nu} + \frac{dM}{d\nu}\underline{P}(t)
$$
\n(3.37)

e

<span id="page-37-0"></span>
$$
\frac{d}{d\nu}\begin{bmatrix}\frac{\partial p_1(x,t)}{\partial x} + \frac{\partial p_1(x,t)}{\partial t} \\ \frac{dP_2(t)}{dt} \\ \frac{dP_3(t)}{dt}\end{bmatrix} = \begin{bmatrix}\n-\lambda(x)\frac{\partial p_1(x,t)}{\partial \nu} + (1-\gamma)\mu \frac{\partial P_3(t)}{\partial \nu} \delta(x) \\ \int_0^\infty \lambda(x)\frac{\partial p_1(x,t)}{\partial \nu} dx - \nu \frac{\partial P_2(t)}{\partial \nu} + \gamma \mu \frac{\partial P_3(t)}{\partial \nu} \\ \nu \frac{\partial P_2(t)}{\partial \nu} - \mu \frac{\partial P_3(t)}{\partial \nu}\end{bmatrix} + \begin{bmatrix}\n0 \\ -P_2(t) \\ P_3(t)\end{bmatrix}.
$$
\n(3.38)

Como é possível observar, o arranjo das Equações [\(3.8\)](#page-32-3) e [\(3.37\)](#page-36-2), e [\(3.18\)](#page-34-0) e [\(3.38\)](#page-37-0) é bastante similar, com a diferença dos termos

$$
\frac{dM}{d\nu}P(t) \tag{3.39}
$$

e

$$
\begin{bmatrix} 0 \\ -P_2(t) \\ P_2(t) \end{bmatrix}, \tag{3.40}
$$

que passam a ser, respectivamente,  $\underline{S}_{\alpha}(t)$  e  $\underline{s}_{\alpha}(x,t)$ , como partes não-homogêneas, ou termos fonte, das respectivas equações.

Sendo assim, podemos aplicar a GPT, e reescrever as Equações [\(3.35\)](#page-36-3) e [\(3.36\)](#page-36-4) conforme a seguir:

<span id="page-37-1"></span>
$$
Q_{\alpha_1} = \int_0^{t_{env}} \underline{h}^{+T} \frac{\partial \underline{P}(t)}{\partial \nu} dt \equiv \int_0^{t_{env}} \underline{P}^{*T}(t) \underline{S}_{\alpha}(t) dt,
$$
 (3.41)

e

<span id="page-37-2"></span>
$$
Q_{\alpha_2} = \int_{t_{env}}^{\tau_p} \int_0^{\infty} \underline{h}^{+T} \frac{\partial \underline{p}(x,t)}{\partial \nu} dx dt \equiv \int_{t_{env}}^{\tau_p} \int_0^{\infty} \underline{p}^{*T}(x,t) \underline{s}_{\alpha}(x,t) dx dt. \tag{3.42}
$$

Dessa forma, aplicamos [\(3.41\)](#page-37-1) e [\(3.42\)](#page-37-2) nas Equações [\(3.33\)](#page-36-0) e [\(3.34\)](#page-36-1) para calcular os termos perturbativos  $\delta Q_1$ e $\delta Q_2$ :

<span id="page-37-3"></span>
$$
\delta Q_1 = \delta \nu \left\{ \int_0^{t_{env}} \frac{\partial \underline{h}^{+T}}{\partial \nu} \underline{P}(t) dt + \int_0^{t_{env}} \underline{P}^{*T}(t) \underline{S}_{\alpha}(t) dt \right\}
$$
(3.43)

e

<span id="page-37-4"></span>
$$
\delta Q_2 = \delta \nu \left\{ \int_{t_{env}}^{\tau_p} \int_0^{\infty} \frac{\partial \underline{h}^T}{\partial \nu} \underline{p}(x, t) dx dt + \int_{t_{env}}^{\tau_p} \int_0^{\infty} \underline{p}^{*T}(x, t) \underline{s}_{\alpha}(x, t) dx dt \right\}.
$$
 (3.44)

Agora, resolvendo a Equação [\(3.43\)](#page-37-3), a mesma pode ser calculada por:

<span id="page-38-1"></span>
$$
\delta Q_1 = \delta \nu \left\{ \int_0^{t_{env}} \frac{1}{\tau_p} P_2(t) dt + \int_0^{t_{env}} \left\{ -P_2^*(t) P_2(t) + P_3^*(t) P_2(t) \right\} dt \right\}.
$$
 (3.45)

Similarmente, a Equação [\(3.44\)](#page-37-4) pode ser resolvida por:

<span id="page-38-2"></span>
$$
\delta Q_2 = \delta \nu \left\{ \int_{t_{env}}^{\tau_p} \frac{1}{\tau_p} P_2(t) dt + \int_{t_{env}}^{\tau_p} \left\{ -P_2^*(t) P_2(t) + P_3^*(t) P_2(t) \right\} dt \right\}.
$$
 (3.46)

Com o resutado das Equações [\(3.45\)](#page-38-1) e [\(3.46\)](#page-38-2) e calculado o valor de referência  $\eta$ , pode-se então calcular o novo valor perturbado da frequência de acidentes  $\eta'$ .

#### <span id="page-38-0"></span>3.3 Resolução das Equações de Interesse

Aplicar o m´etodo definido anteriormente em casos para estudo e encontrar os valores da frequência de acidentes para a análise da sensibilidade exige que sejam realizados os cálculos das equações que regem o sistema.

A resolução das equações apresentadas neste capítulo pode ser feita de diversas maneiras. Uma delas recorre a uma abordagem como realizada por Oliveira e Amaral Netto [\[10\]](#page-51-0), que faz a resolução analítica das equações diferenciais das probabilidades através de Transformadas de Laplace. Uma segunda, aplicada por Vicente et al. [\[14\]](#page-51-4) e Vicente et al. [\[15\]](#page-51-5), utiliza a resolução por métodos numéricos.

Para este trabalho, foi utilizada uma abordagem numérica, devido o fato das equações de interesse carregarem alguns termos de resolução mais complexa, tais como equações diferenciais parciais e integrais duplas para a resolução das equações no período de envelhecimento, que não são passíveis de serem resolvidas analiticamente. Devido a isso, essa abordagem apresenta-se como a solução mais coerente.

O método de aproximação por diferenças finitas [\[28\]](#page-52-9) é então aplicado em todas as equações diferenciais de interesse de resolução. O detalhamento da aproximação das equações pode ser visualizado no Apêndice [B.](#page-56-0)

Para as integrais das equações, é utilizada a aproximação pela regra de Simpson Composta [\[28\]](#page-52-9), uma vez que é de fácil implantação e traz erros de baixa grandeza.

Computacionalmente, as equações foram resolvidas utilizando o software MATLAB<sup>®</sup>, que é "um poderoso pacote de *software* que possui funções embutidas para uma diversa extensão de tarefas, de operações matemáticas a imagens tridimensionais, além de ter um conjunto completo de *constructs* de programação que permite aos usuários customizar programas para suas próprias especificações" [\[29\]](#page-52-10).

As aproximações numéricas então definidas no Apêndice [B](#page-56-0) foram aplicadas em

códigos computacionais do MATLAB®. Esses códigos podem ser visualizados no Apêndice [C,](#page-63-0) assim como outros códigos de apoio utilizados para a resolução dos casos para estudo mostrados no capítulo a seguir.

# <span id="page-40-0"></span>Capítulo 4

# Resultados e Discussões

Este capítulo tem o propósito de apresentar os resultados e abrir algumas discussões acerca da utilização do método proposto deste trabalho em casos para estudo, de maneira a verificarmos a aplicabilidade do mesmo em relação ao método direto.

Para validar a metodologia utilizada, foram analisados quatro casos para estudo. Uma vez que o objeto de análise é um sistema de proteção com um canal em envelhecimento, cada caso possui variação no valor dos parâmetros relacionados à taxa de falha do canal. A Tabela [4.1](#page-40-1) apresenta os valores relacionados à taxa de falhas do canal para cada caso, selecionados com base nos trabalhos de Lima et al. [\[17\]](#page-51-7) e Teixeira et al. [\[30\]](#page-52-11).

<span id="page-40-1"></span>Tabela 4.1: Valores dos parˆametros relacionados `as taxas de falhas dos casos para estudo analisados.

|      | Parâmetro              |     |                 |  |
|------|------------------------|-----|-----------------|--|
| Caso | $\lambda_0$            | m   |                 |  |
|      | $0.1 \text{ and}^{-1}$ | 2.5 | $1 \text{ and}$ |  |
|      | $0.1 \text{ and}^{-1}$ | 2.5 | $10 \; anos$    |  |
|      | $10 \text{ and } -1$   | 2.5 | $1 \text{ and}$ |  |
|      | $10 \text{ and } -1$   | 2.5 | $10 \; anos$    |  |

A Figura [4.1](#page-41-0) apresenta os gráficos relativos à taxa de falha  $\lambda(x)$  calculadas a partir da Equação [\(2.23\)](#page-27-1), em função da idade  $(x)$  do canal de proteção, para os valores dos parˆametros da taxa de falhas determinados para os quatro casos para estudo apresentados. Pode-se perceber que, pelos gráficos apresentados, alterando o valor de  $\lambda_0$ , mudamos o valor inicial de  $\lambda(x)$ , enquanto que alterar o parâmetro de escala  $\theta$  modifica a escala da curva de envelhecimento do canal de proteção. O  $\alpha$  parâmetro m não foi modificado, pois determina a forma da curva de envelhecimento, devendo ter valor acima de 2 para que esteja coerente com o comportamento físico do canal nesse período.

<span id="page-41-0"></span>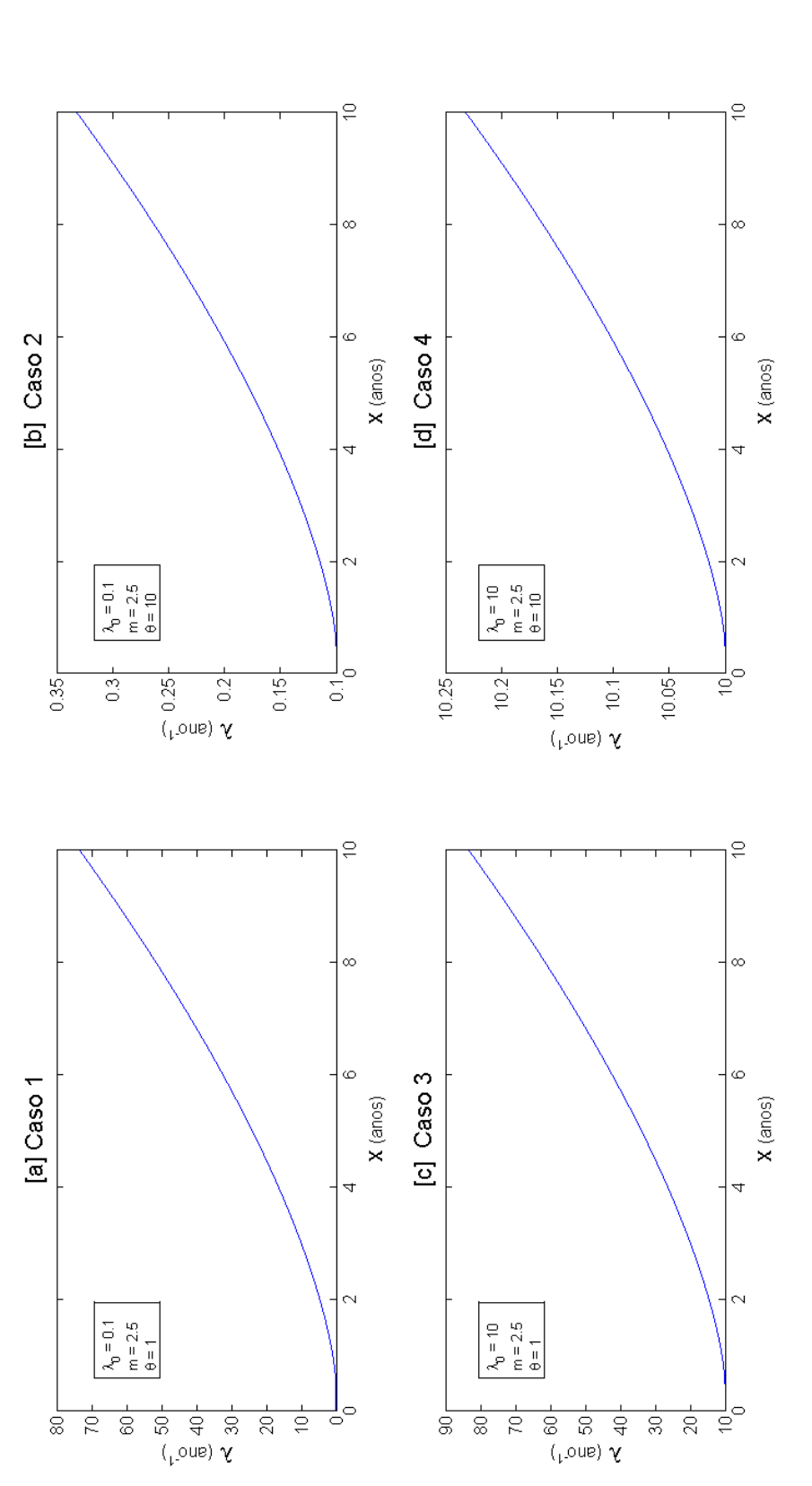

Figura 4.1: Taxas de falha  $\lambda(x)$  em função da idade do canal de proteção, para os casos para estudo [a] 1 ( $\lambda_0 = 0.1$ ,  $m = 2.5$  e  $\theta = 1$ ), [b] 2 ( $\lambda_0 = 0.1$ ,  $m = 2.5$  e  $\theta = 10$ ), [c] 3 ( $\lambda_0 = 10$ ,  $m = 2.5$  e  $\theta = 1$ Figura 4.1: Taxas de falha  $\lambda(x)$  em função da idade do canal de proteção, para os casos para estudo [a] 1 ( $\lambda_0 = 0.1$ ,  $m = 2.5$  e  $\theta = 1$ ), [b]  $\alpha \wedge \alpha$ <br>o C  $2~(\lambda_0 = 0.1, m = 2.5 \text{ e } \theta = 10),~ [\text{c}]~3~(\lambda_0 = 10, m = 2.5 \text{ e } \theta = 1) \text{ e } [\text{d}]~4~(\lambda_0 = 10, m = 2.5 \text{ e } \theta = 10).$ 

Para a análise de sensibilidade pela GPT, foram considerados valores de referência para a taxa de demanda  $\nu$ , assim como intervalos e os valores da perturbação  $\delta \nu$  para o cálculo perturbativo da frequência de acidentes. Os valores utilizados podem ser visualizados na Tabela [4.2,](#page-42-0) tendo como base valores empregados por Frutuoso e Melo et al. [\[16\]](#page-51-6) e Lima et al. [\[17\]](#page-51-7).

<span id="page-42-0"></span>Tabela 4.2: Valores referentes às taxas de demanda considerados para os casos para estudo analisados.

| Caso       | Parâmetro | Intervalo   | Valor de<br>Referência | Perturbação<br>$(\delta \nu)$ |
|------------|-----------|-------------|------------------------|-------------------------------|
| 1, 2, 3, 4 | ν         | (1.9)       |                        | 0.5                           |
|            |           | (10,95)     | 50                     | 2.5                           |
|            |           | (100, 490)  | 300                    | 10                            |
|            |           | (500, 1000) | 750                    | 25                            |

Para os demais parˆametros, os valores foram fixados para os quatro casos para estudo, conforme a Tabela [4.3,](#page-42-1) selecionados seguindo os trabalhos de Oliveira e Ama-ral Netto [\[10\]](#page-51-0), para os parâmetros do sistema de equações, e, para os parâmetros numéricos  $\Delta t$ ,  $\Delta x$  e  $x_{max}$ , de maneira a se adequar aos requisitos do sistema, con-forme explanado no Apêndice [B.](#page-56-0)

<span id="page-42-1"></span>Tabela 4.3: Parâmetros fixos dos casos para estudo analisados.

| Caso    | Parâmetro             | Valor                  |
|---------|-----------------------|------------------------|
| 1,2,3,4 | $\mu$                 | $52 \text{ } ano^{-1}$ |
|         | $\gamma$              | 0,1                    |
|         | $\tau_p$              | $1 \text{ } ano$       |
|         | $\overline{\Delta t}$ | $1 \times 10^{-4}$     |
|         | $\Delta x$            | $1\times10^{-4}$       |
|         | $x_{env}$             | $0.5$ ano              |
|         | $t_{env}$             | $0.5$ ano              |
|         | $x_{max}$             | $10 \; anos$           |

Com os valores definidos acima, podemos então calcular os resultados para cada caso para estudo, conforme a seguir.

As Figuras [4.2,](#page-43-0) [4.3,](#page-43-1) [4.4](#page-44-0) e [4.5](#page-44-1) apresentam os gráficos da frequência de acidentes em função da taxa de demanda dos casos para estudo 1, 2, 3 e 4, respectivamente. Neles, é possível comparar o resultado calculado da frequência de acidentes variandose o valor da taxa de demanda pelo m´etodo tradicional, em azul, e pela GPT, em tracejado preto.

<span id="page-43-0"></span>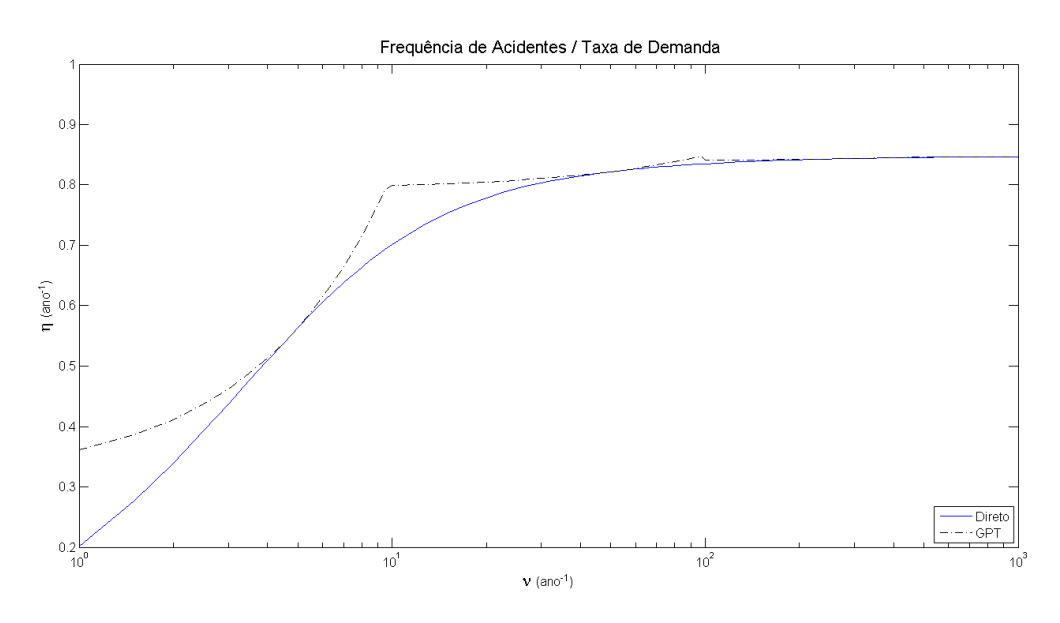

Figura 4.2: Análise da frequência de acidente em relação à taxa de demanda do sistema, para o caso para estudo 1.

<span id="page-43-1"></span>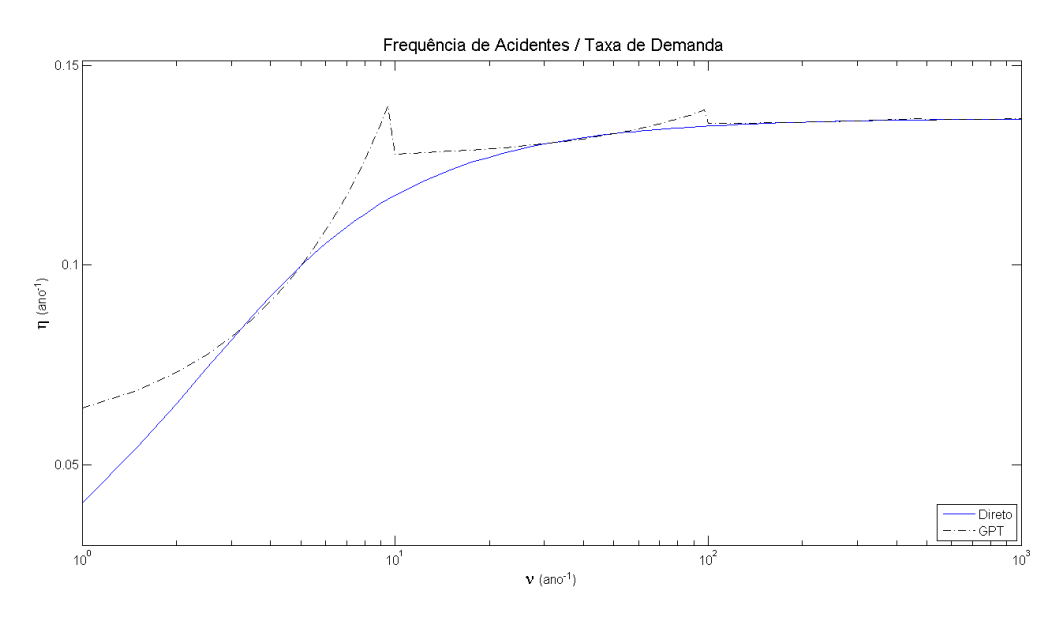

Figura 4.3: Análise da frequência de acidente em relação à taxa de demanda do sistema, para o caso para estudo 2.

<span id="page-44-0"></span>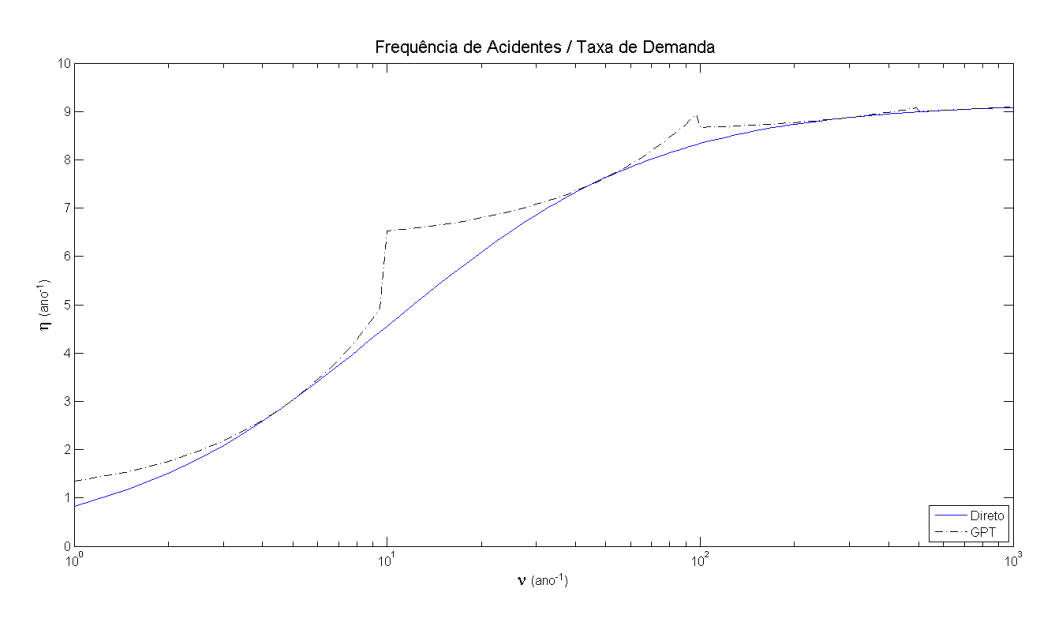

Figura 4.4: Análise da frequência de acidente em relação à taxa de demanda do sistema, para o caso para estudo 3.

<span id="page-44-1"></span>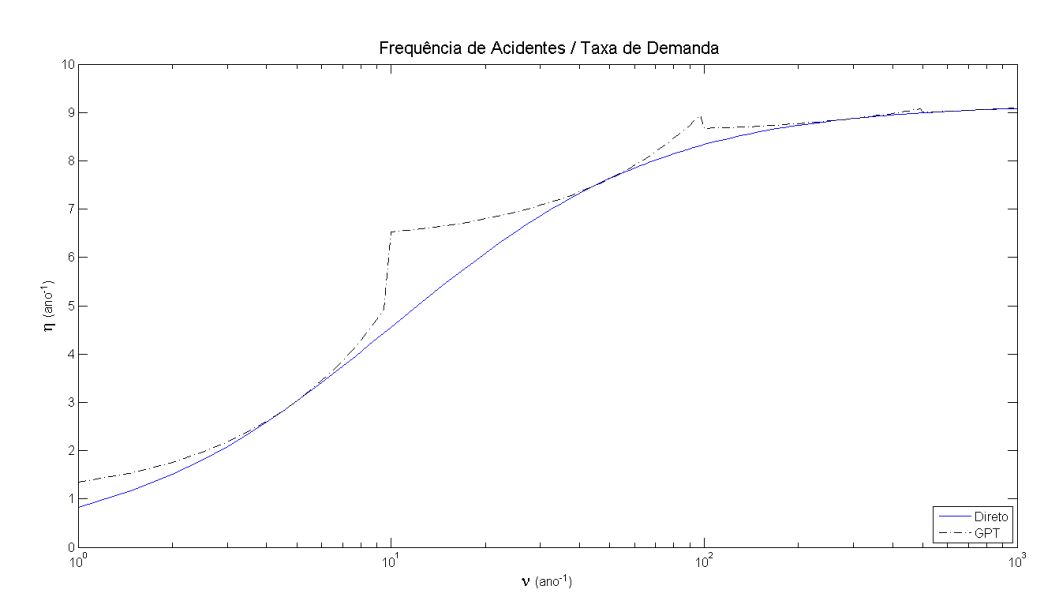

Figura 4.5: Análise da frequência de acidente em relação à taxa de demanda do sistema, para o caso para estudo 4.

Analisando visualmente os gráficos dos quatro casos para estudo, já podemos observar uma diferença considerável entre os valores obtidos pelo método tradicional e pela GPT quando esta se afasta dos valores de referência, principalmente para os dois primeiros intervalos definidos, que abrangem valores mais baixos da taxa de demanda ν. Entretanto, quando passamos para valores mais altos dessa taxa, podemos observar que essa diferença diminui profundamente.

A Tabela [4.4](#page-45-0) mostra os erros relativos ao cálculo realizado pela GPT em comparação ao método tradicional para cada caso, em cada intervalo. A partir desses valores podemos confirmar as observações obtidas através dos gráficos.

|             |                      | Erro máximo $(\%)$     |                  |                  |  |  |
|-------------|----------------------|------------------------|------------------|------------------|--|--|
| Intervalo   | Caso 1               | Caso 2                 | $\text{Caso } 3$ | $\text{Caso } 4$ |  |  |
| (1.9)       | 79.1\%               | $58.6\%$               | $63.5\%$         | 63,5%            |  |  |
| (10, 95)    | 13,9%                | 8,8%                   | 43,2%            | 43,2%            |  |  |
| (100, 490)  | $0.7\%$              | $0.5\%$                | $4.0\%$          | 4,0%             |  |  |
| (500, 1000) | $3.4\times10^{-2}\%$ | $5.1 \times 10^{-2}$ % | 0.2%             | $0.2\%$          |  |  |

<span id="page-45-0"></span>Tabela 4.4: Erros máximos obtidos pelo método da GPT em relação ao método direto para os casos para estudo analisados.

Verificamos que para o primeiro intervalo selecionado do método da GPT, o erro m´aximo tende a ser bastante elevado, chegando acima de 70% para o caso para estudo 1, o que não é nada razoável para realizar uma análise confiável. No segundo intervalo, a diferença já cai bastante para os casos para estudo 1 e 2, mas ainda tem um erro m´aximo consider´avel; nos casos 3 e 4, ainda temos erros bastante elevados chegando a quase  $50\%$  de diferença do valor real. Já a partir do terceiro e mais ainda no quarto intervalo, verificamos que o erro máximo é consideravelmente baixo, para os casos  $1 \text{ e } 2$ , e bastante razoáveis para os casos  $3 \text{ e } 4$ , o que nos traz mais segurança para os resultados obtidos pelo método da GPT.

 $\acute{E}$  interessante notar que para os casos para estudo 3 e 4, tanto os valores de frequência de acidentes calculados pelo método tradicional como pela GPT apresentam valores muito próximos, com diferença de valores de 10<sup>-3</sup>. Por esse motivo, o erro m´aximo para ambos os casos ´e aparentemente o mesmo. Esse comportamento demonstra que para valores iniciais da taxa de falha  $(\lambda_0)$  mais altos, a curva de envelhecimento do canal de proteção não traz tanta relevância no cálculo da frequência de acidentes, o que, entretanto, faz diferença para valores mais baixos, como é possível observar para os casos 1 e 2.

O comportamento da frequência de acidentes ocorre de maneira similar para os quatro casos para estudo, tanto no m´etodo tradicional como na GPT. A grande diferença de valores entre os dois métodos ocorre pelo fato da aproximação utilizada ser de uma GPT de primeira ordem, pois percebe-se que o maior erro ocorre no estado transitório do  $\eta$ , e diminui quando esse parâmetro tende ao estado estacionário.

| Caso | Método Direto<br>$(\min)$ | $GPT$ (min) | Ganho $(\%)$ |
|------|---------------------------|-------------|--------------|
|      | 77.94                     | 5,77        | 1250,78%     |
| 2    | 80.60                     | 6,61        | 1119,08%     |
| 3    | 80,54                     | 5.94        | 1255,54%     |
|      | 83,58                     | 6.25        | 1235,56%     |

<span id="page-45-1"></span>Tabela 4.5: Tempo de execução do cálculo das frequências de acidente pelo método tradicional e pela GPT para os casos para estudo analisados.

O comparativo do tempo de execução do cálculo das frequências de acidente pelo método direto e pela GPT é apresentado na Tabela [4.5.](#page-45-1) A execução do cálculo das equações foi realizada em um computador com processador dual core Intel<sup>®</sup> Core<sup>™</sup>  $i7-4510u$  a 2.00 GHz e memória RAM de 8 GB, com sistema operacional Windows<sup>®</sup> 8.1.

Ao comparar os tempos do cálculo pelo método direto e pela GPT, é possível confirmar a efetividade do método da GPT para a otimização do tempo de cálculo das equa¸c˜oes de interesse. Como podemos ver, o ganho de tempo chega a mais de  $1000\%$  para todos os casos para estudo, um resultado significativo para a otimização do tempo de uma análise.

A partir dos gráficos e comparativos acima, é possível notar que a utilização de um intervalo muito maior em relação ao valor de perturbação fixado não é uma op¸c˜ao t˜ao vi´avel em alguns casos. Entretanto, conforme mostrado na Tabela [4.6,](#page-46-0) para o caso 1, se compararmos os valores da frequência de acidentes calculados pela GPT para os pontos de perturbação mais próximos do valor de referência em relação ao método direto, percebe-se que os erros são significantemente menores, para perturbações razoalvelmente espaçadas do valor de referência.

<span id="page-46-0"></span>Tabela 4.6: Frequência de acidentes e erros obtidos pelo método da GPT em relação ao m´etodo direto, para valores perturbados pontuais, para o caso para estudo 1.

| Caso |             | Taxa de demanda $\nu$ (ano <sup>-1</sup> ) |      | Frequência de Acidentes $\eta$ (ano <sup>-1</sup> ) |             |                          |
|------|-------------|--------------------------------------------|------|-----------------------------------------------------|-------------|--------------------------|
|      | $\nu_{ref}$ | Valor Perturbado                           |      | M. Direto<br>$(\min)$                               | $GPT$ (min) | Erro $(\%)$              |
|      | 5           | $\nu_{ref} - \delta \nu$                   | 4.5  | 0.53846652                                          | 0.53834925  | $2.18 \times 10^{-2} \%$ |
|      |             | $\nu_{ref} + \delta \nu$                   | 5.5  | 0.58584975                                          | 0.58907652  | $0.55\%$                 |
|      | 50          | $\nu_{ref} - \delta \nu$                   | 47.5 | 0.82037093                                          | 0.82040486  | $4.14 \times 10^{-3}\%$  |
|      |             | $\nu_{ref} + \delta \nu$                   | 52.5 | 0.82309330                                          | 0.82319993  | $1.30 \times 10^{-2}\%$  |
|      | 300         | $\nu_{ref} - \delta \nu$                   | 290  | 0.84367905                                          | 0.84368140  | $2.79 \times 10^{-4}\%$  |
|      |             | $\nu_{ref} + \delta \nu$                   | 310  | 0.84396523                                          | 0.84397247  | $8.58 \times 10^{-4}\%$  |
|      | 750         | $\nu_{ref} - \delta \nu$                   | 725  | 0.84633309                                          | 0.84633524  | $2.54 \times 10^{-4}\%$  |
|      |             | $\nu_{ref} + \delta \nu$                   | 775  | 0.84644690                                          | 0.84644854  | $1.94 \times 10^{-4}\%$  |

A Tabela [4.7](#page-46-1) apresenta os tempos de execução para o cálculo das frequências de acidentes para os valores de taxa de demanda perturbados pontualmente para o caso 1.

<span id="page-46-1"></span>Tabela 4.7: Tempo de execução do cálculo das frequências de acidente pelo método tradicional e pela GPT para valores perturbados pontuais, para o caso para estudo 1.

| Caso | $\nu_{ref}$ | Método Direto (s) | GPT(s) | Ganho $(\%)$ |
|------|-------------|-------------------|--------|--------------|
|      |             | 144.33            | 102.37 | $40.99\%$    |
|      | 50          | 283.95            | 203.96 | 39.22\%      |
|      | 300         | 423.85            | 305.64 | 38.68%       |
|      | 750         | 611.06            | 508.22 | 20.24\%      |

Os valores das Tabelas [4.6](#page-46-0) e [4.7](#page-46-1) mostram que o método da GPT traz resultados muito mais satisfatórios para a aplicação em perturbação pontuais da taxa de demanda. Os valores de erro s˜ao, em sua maioria, da ordem de 10<sup>−</sup><sup>4</sup> , e os demais

ainda assim podem ser considerados erros aceitáveis dependendo da aplicação analisada. Pode-se notar que, nesse caso, os tempos de execução dos cálculos pela GPT aumentam profusamente, e o ganho percentual em relação ao método direto diminui de maneira considerável. Ainda assim, esse ganho existe, e no melhor caso, chega a mais de  $40\%$ em relação ao método direto.

# <span id="page-48-0"></span>Capítulo 5

# **Conclusões**

A análise de sensibilidade foi realizada neste trabalho, aplicando o método da Teoria de Perturbação Generalizada (GPT) a um sistema com um canal de proteção sujeito a envelhecimento, de forma a contemplar situações que, pelo método tradicional, teriam um alto custo computacional.

Inicialmente, foi modelado o comportamento de um sistema de proteção com um único canal de proteção sujeito a envelhecimento no período de operação da usina. Para o período de vida útil, foi modelado através de Cadeias de Markov, e para o período de envelhecimento, pelo método das Variáveis Suplementares. Através das probabilidades dos estados do canal, foi possível calcular a frequência de acidentes do sistema.

Para realizar a análise de sensibilidade, de maneira a substituir o método direto, que recorre a calcular exaustivamente as probabilidades dos estados do canal de proteção, foi utilizada a GPT aplicada a uma aproximação de primeira ordem, de forma a simplificar o cálculo de valores perturbativos.

Por fim, a metodologia desenvolvida foi aplicada em quatro estudos de caso, para uma ampla extens˜ao de valores da taxa de demanda, que apresentaram resultados relevantes quanto aos valores das frequências de acidentes calculadas pelo método da GPT em relação ao método direto, para altos valores de taxa de demanda, mas que não obtiveram resultados tão satisfatórios para valores mais baixos.

Isso ocorreu devido à aplicação do método da GPT para uma aproximação de primeira ordem, que não trouxe resultados aceitáveis para a frequência de acidentes no estado transitório, mas foi significativa quando aproxima-se do estado estacionário.

Apesar disso, foi possível observar que a aplicação da GPT trouxe tempos de execução muito menores em relação ao método tradicional, acarretando um grande ganho de tempo para a realização da análise.

Além disso, a metodologia foi também aplicada a variações pontuais da taxa de demanda, o que trouxe resultados bastante significativos em relação ao método direto para os valores obtidos das frequências de acidente, e conseguiu ter tempos de execução menores que os tempos para o método direto, ainda que tenham diminuído consideravelmente em relação à análise extensiva.

Com isso, também foi possível perceber que, quanto menor o intervalo de perturbação da taxa de demanda escolhido, melhores são os resultados do cálculo da frequência de acidente pela GPT em relação ao método direto. Entretanto, isso também afeta os tempos de execução da GPT, que ficam mais próximos do método direto.

Sabendo-se disso, pode-se afirmar que a utilização da Teoria da Perturbação Generalizada, para a análise da sensibilidade da frequência de acidente em um sistema com um canal de proteção sujeito a envelhecimento, tem aplicabilidade. Isso porque, para uma aproximação de primeira ordem, permite realizar a análise para uma extensão de altos valores de demanda do sistema, como também análises pontuais dessa taxa, com resultados confiáveis e ágil desempenho computacional, apesar de n˜ao ser suficientemente adequada para sistemas com demandas mais baixas com maior variação dessa taxa.

Para trabalhos futuros, seria apropriado buscar a utilização do método da GPT com aproximações de ordens superiores, de forma similar a Frutuoso e Melo et al.  $[16]$ , para averiguar se esta abordagem se adequaria melhor à análise de um sistema com um canal de proteção sujeito a envelhecimento para maiores variações da taxa de demanda.

Além disso, há também a possibilidade de realizar essa análise para um sistema com mais de um canal de proteção, onde um ou mais deles estejam sujeitos a envelhecimento.

### <span id="page-50-1"></span><span id="page-50-0"></span>Referências Bibliográficas

- <span id="page-50-2"></span>[1] de Lima, F. J., Garcia, C. "Block Diagram Proposal of Protection System for a PWR Nuclear Power Plant", IFAC Proceedings Volumes, v. 39, n. 2, pp. 871 – 874, 2006. 6th IFAC Symposium on Advanced Control of Chemical Processes.
- <span id="page-50-3"></span>[2] Dhillon, B. S. "Introduction to Reliability and Safety". In: Robot Reliability and Safety, New York, NY, Springer, 1991.
- <span id="page-50-4"></span>[3] Petrangeli, G. "Chapter 1 - Introduction". In: Nuclear Safety, Butterworth-Heinemann, pp.  $1 - 12$ , Oxford, 2006.
- <span id="page-50-5"></span>[4] Kessler, G., Veser, A., Schlüter, F.-H., Raskob, W., Landman, C., Päsler-Sauer, J. The Risks of Nuclear Energy Technology. Berlin, Germany, Springer-Verlag Berlin Heidelberg, 1980.
- <span id="page-50-6"></span>[5] U.S. Government Publishing Office. Part 20 - STANDARDS FOR PROTEC-TION AGAINST RADIATION. In: Report AE 2.106/3:10/ U.S. Code of Federal Regulations (annual edition), U.S. Government Publishing Office, 2016. Disponível em: <[https://www.govinfo.gov/app/details/](https://www.govinfo.gov/app/details/CFR-2016-title10-vol1/CFR-2016-title10-vol1-part20/summary) [CFR-2016-title10-vol1/CFR-2016-title10-vol1-part20/summary](https://www.govinfo.gov/app/details/CFR-2016-title10-vol1/CFR-2016-title10-vol1-part20/summary)>.
- <span id="page-50-7"></span>[6] Glasstone, S., Sesonske, A. Nuclear reactor engineering. 3 ed. New York, NY, Van Nostrand Reinhold Inc., 1981.
- <span id="page-50-8"></span>[7] Sidall, E. "Reliability of Reactor Control Systems", Nuclear Safety, v. 4, n. 4, pp. 1–7, 1963.
- <span id="page-50-9"></span>[8] Oliveira, L. F., Youngblood, R., Frutuoso e Melo, P. F. F. "Hazard Rate of a Plant Equipped with a Two-Channel Protective System Subject to a High Demand Rate", *Reliability Engineering & System Safety*, v. 28, n. 1, pp. 35–58, 1990.
- <span id="page-50-10"></span>[9] Gandini, A. "Generalized Perturbation Theory (GPT) methods. A heuristic approach." In: Advances in Nuclear Science and Technology, v. 19, pp. 205 – 380, New York, NY, Plenum Publishing Corporation, 1987.
- <span id="page-51-0"></span>[10] Oliveira, L. F., Amaral Netto, J. D. "Influence of the demand rate and repair rate on the reliability of a single-channel protective system", Reliability Engineering, v. 17, n. 4, pp. 267–276, 1987.
- <span id="page-51-1"></span>[11] Lees, F. P. "A General Relation for the Reliability of a Single-Channel Trip System", Reliability Engineering, v. 3, n. 1, pp. 1–12, 1982.
- <span id="page-51-2"></span>[12] Nunes, M. E. C., Frutuoso e Melo, P. F. F., Alves, M. B. "Accident rate evaluation of a single protective channel with gamma-distributed downtimes by the device of stages". In: Proceedings of the 10 Meeting on Reactor Physics and Thermal Hydraulics, p. 563, Brazil, 1995.
- <span id="page-51-3"></span>[13] Oliveira, E. A., Alvim, A. C. M., Frutuoso e Melo, P. F. F. "Unavailability analysis of safety systems under aging by supplementary variables with imperfect repair", Annals of Nuclear Energy, v. 32, n. 2, pp. 241–252, 2005.
- <span id="page-51-4"></span>[14] Vicente, R. C., Frutuoso e Melo, P. F. F., Silva, F. C., Alvim, A. C. M. "Simplification of State Transition Diagrams in Average Unavailability Analysis by Using Generalized Perturbation Theory", Science and Technology of Nuclear Installations9, v. 2014, 2014.
- <span id="page-51-5"></span>[15] Vicente, R. C., Silva, F. C., Frutuoso e Melo, P. F. F., Alvim, A. C. M. "Simplification of transition state diagrams via Generalized Perturbation Theory in the Markovian reliability analysis of aging safety systems", Annals of Nuclear Energy, v. 94, pp. 155–167, 2016.
- <span id="page-51-6"></span>[16] Frutuoso e Melo, P. F. F., Alvim, A. C. M., Silva, F. C. "Sensitivity analysis on the accident rate of a plant equipped with a single protective channel by generalized perturbation methods", Annals of Nuclear Energy, v. 25, n. 15, pp. 1191–1207, 1998.
- <span id="page-51-7"></span>[17] Lima, E. F., Teixeira, D. G., Frutuoso e Melo, P. F. F., Alvim, A. C. M. "Sensitivity Analysis of the Accident Rate of a Plant by the Generalized Perturbation Theory", International Journal of Mathematical Models and Methods in Applied Sciences, v. 10, 2016.
- <span id="page-51-8"></span>[18] International Atomic Energy Agency. Instrumentation and Control Systems Important to Safety in Nuclear Power Plants. IAEA Safety Standards Series No. NS-G-1.3, International Atomic Energy Agency, Vienna, 2002.
- <span id="page-51-9"></span>[19] Lees, F. P. Loss Prevention in the Process Industries - Hazard Identification, Assessment and Control. 2 ed. Burlington, Butterworth-Heinemann, 1980.
- <span id="page-52-1"></span><span id="page-52-0"></span>[20] Singh, C., Billinton, R. System reliability, modelling and evaluation. Hutchinson of London, 1977.
- <span id="page-52-2"></span>[21] Zio, E. The Monte Carlo Simulation Method for System Reliability and Risk Analysis. London, UK, Springer Verlag, 2013.
- <span id="page-52-3"></span>[22] Cox, D. R., Miller, H. D. The theory of stochastic Processes. London, UK, Chapman & Hall, 1965.
- <span id="page-52-4"></span>[23] Lewis, E. E. Introduction to Reliability Engineering. New York, NY, Wiley, 1996.
- <span id="page-52-5"></span>[24] Silva, F. C., Gandini, A. "Perturbation techniques for reactor life cycle analysis", Societé Française d'Energie Nucleaire, 1987.
- <span id="page-52-6"></span>[25] Silva, F. C., Lemos, R. S. M., Vilhena, M. T., Segatto, C. F. "Solution of the Diffusion Equation in the GPT Theory by Laplace Transform Technique". In: 18'th International Conference on Transport Theory, pp. 1–5, Rio de Janeiro, Brazil, 2003.
- <span id="page-52-7"></span>[26] Silva, F. C., Thomé Filho, Z. D. "Cálculo de Queima de Combustível Nuclear por Teoria de Perturbação Generalizada". In: II Encontro Nacional de Física de Reatores, pp. 1–6, Itaipava, Brazil, 1981.
- <span id="page-52-8"></span> $[27]$  da Silva, F. C. Desenvolvimento de Métodos da Teoria da Perturbação Generalizada (  $GPT$ ) e suas Aplicações à Física de Reatores Nucleares. Tese de D.Sc., COPPE/UFRJ, Rio de Janeiro, RJ, Brasil, 1987.
- <span id="page-52-9"></span>[28] Alvim, A. C. M. *Métodos Numéricos em Engenharia Nuclear*. 1 ed. Paraná, Editora Ce, 2007.
- <span id="page-52-10"></span>[29] Attaway, S. Matlab: A Practical Introduction to Programming and Problem Solving. 1 ed. Boston, MA, Butterworth-Heinemann, 2009.
- <span id="page-52-11"></span>[30] Teixeira, D., Oliveira, L. G., Frutuoso e Melo, P. F. F. "Frequência de Acidente de uma Instalação Industrial com um Canal de Proteção Sujeito a Envelhecimento". In: XXXVIII Congresso Nacional de Matemática Aplicada e Computacional, Campinas, Brazil, 2018.

# <span id="page-53-0"></span>Apêndice A

# Demonstrações Matemáticas

### <span id="page-53-1"></span>A.1 Aplicação da GPT às equações de probabilidades para o envelhecimento

Para utilizar o conceito da GPT no caso não usual do canal em envelhecimento, aplicamos as funções de importância na equação [\(3.18\)](#page-34-0), de maneira que:

$$
\begin{bmatrix}\np_1^*(x,t) & p_2^*(x,t) & p_3^*(x,t) \\
p_1^*(x,t) & p_2^*(x,t) & p_3^*(x,t) \\
\frac{dP_2(t)}{dt} & \frac{dP_3(t)}{dt} \\
-\left[\n\int_0^\infty \lambda(x)p_1(x,t)dx - \nu P_2(t) + \gamma \mu P_3(t)\n\end{bmatrix}\n-\frac{\lambda(x)p_1(x,t)}{\nu P_2(t) - \mu P_3(t)}\n\begin{bmatrix}\n-\lambda(x)p_1(x,t) + (1-\gamma)\mu P_3(t) \\
-\frac{\lambda(x)p_2(t)}{\nu P_2(t) - \mu P_3(t)}\n\end{bmatrix}\n-\frac{s(x,t)}{s} = 0.
$$
\n(A.1)

Agora, integrando em relação aos parâmetros  $x \in t$ , temos que:

$$
\int_{t_{env}}^{\tau_p} \int_0^{\infty} \left[ p_1^*(x,t) \ p_2^*(x,t) \ p_3^*(x,t) \right] \left\{ \left[ \begin{array}{c} \frac{\partial p_1(x,t)}{\partial x} + \frac{\partial p_1(x,t)}{\partial t} \\ \frac{dP_2(t)}{dt} \\ \frac{dP_3(t)}{dt} \end{array} \right] - \left[ \begin{array}{c} -\lambda(x)p_1(x,t) + (1-\gamma)\mu P_3(t)\delta(x) \\ \int_0^{\infty} \lambda(x')p_1(x',t)dx' - \nu P_2(t) + \gamma \mu P_3(t) \\ \nu P_2(t) - \mu P_3(t) \end{array} \right] - \underline{s}(x,t) \right\} dx dt = 0. \quad (A.2)
$$

Expandindo os vetores, teremos:

$$
\int_{t_{env}}^{\tau_{p}} \int_{0}^{\infty} \left\{ \left\{ \frac{\partial p_{1}(x,t)}{\partial x} + \frac{\partial p_{1}(x,t)}{\partial t} \right\} p_{1}^{*}(x,t) + \frac{dP_{2}(t)}{dt} p_{2}^{*}(x,t) + \right. \\ \left. + \frac{dP_{3}(t)}{dt} p_{3}^{*}(x,t) - \left\{ -\lambda(x)p_{1}(x,t) + (1-\gamma)\mu P_{3}\delta(x) \right\} p_{1}^{*}(x,t) - \left\{ \int_{0}^{\infty} \lambda(x')p_{1}(x',t)dx' - \nu P_{2}(t) + \gamma\mu P_{3}(t) \right\} p_{2}^{*}(x,t) - \left\{ \nu P_{2}(t) - \mu P_{3}(t) \right\} p_{3}^{*}(x,t) - \underline{p}^{*}(x,t)\underline{s}(x,t) \right\} dx dt = 0. \quad (A.3)
$$

Resolvendo as integrais para cada termo e aplicando as condições [\(3.20\)](#page-34-4), [\(3.22\)](#page-34-5),  $(3.24)$  e  $(3.25)$  encontramos o seguinte:

$$
-2 p_1^*(0, t_{env}) p_1(0, t_{env}) - P_2^*(t_{env}) P_2(t_{env}) - P_3^*(t_{env}) P_3(t_{env}) +
$$
  
+  $\int_{t_{env}}^{\tau_p} \int_0^{\infty} \left\{ -\frac{\partial p_1^*(x, t)}{\partial x} - \frac{\partial p_1^*(x, t)}{\partial t} \right\} p_1(x, t) dx dt + \int_{t_{env}}^{\tau_p} \left\{ -\frac{dP_2^*(t)}{dt} \right\} P_2(t) dt +$   
+  $\int_{t_{env}}^{\tau_p} \left\{ -\frac{dP_3^*(t)}{dt} \right\} P_3(t) dt - \int_{t_{env}}^{\tau_p} \int_0^{\tau_p} \left\{ -\lambda(x) p_1^*(x, t) \right\} p_1(x, t) dx dt -$   
-  $\int_{t_{env}}^{\tau_p} \left\{ (1 - \gamma) \mu p_1^*(x = 0, t) \right\} P_3(t) dt - \int_{t_{env}}^{\tau_p} \int_0^{\tau_p} \left\{ \lambda(x) P_2^*(t) \right\} p_1(x, t) dx dt -$   
-  $\int_{t_{env}}^{\tau_p} \left\{ -\nu P_2^*(t) + \nu P_3^*(t) \right\} P_2(t) dt - \int_{t_{env}}^{\tau_p} \left\{ \gamma \mu P_2^*(t) - \mu P_3^*(t) \right\} P_3(t) dt - \frac{\nu}{\tau_p} \int_{t_{env}}^{\tau_p} P_2(t) dt = 0.$   
(A.4)

Agora, aplicando a condição  $(2.12)$  e  $(3.3)$ , e reorganizando a equação matricialmente em função das probabilidades:

$$
-2 p_1^*(x = 0, t = t_{env}) p_1(x = 0, t = t_{env}) - P_2^*(t = t_{env}) P_2(t = t_{env}) -
$$
  
\n
$$
- P_3^*(t = t_{env}) P_3(t = t_{env}) + \int_{t_{env}}^{\tau_p} \int_0^{\infty} \left[ p_1(x, t) p_2(x, t) p_3(x, t) \right] \times
$$
  
\n
$$
\times \left\{ \begin{bmatrix} -\frac{\partial p_1^*(x, t)}{\partial x} - \frac{\partial p_1^*(x, t)}{\partial t} \\ -\frac{dP_2^*(t)}{dt} \\ -\frac{dP_3^*(t)}{dt} \end{bmatrix} - \begin{bmatrix} -\lambda(x) p_1^*(x, t) + \lambda(x) P_2^*(t) \\ -\nu P_2^*(t) + \nu P_3^*(t) \\ (1 - \gamma) \mu p_1^*(0, t) + \gamma \mu P_2^*(t) - \mu P_3^*(t) \end{bmatrix} -
$$
  
\n
$$
- \underline{h}^+ \right\} dx dt = 0. \quad (A.5)
$$

Passando os termos fora da integral para o membro direito da igualdade e derivando em relação a $x$  e  $t,$  temos:

$$
\begin{bmatrix}\np_1(x,t) & p_2(x,t) & p_3(x,t)\n\end{bmatrix}\n\begin{Bmatrix}\n\begin{bmatrix}\n-\frac{\partial p_1^*(x,t)}{\partial x} - \frac{\partial p_1^*(x,t)}{\partial t} \\
-\frac{dP_2^*(t)}{dt} \\
-\frac{dP_3^*(t)}{dt}\n\end{bmatrix}\n-\n\begin{bmatrix}\n-\lambda(x)p_1^*(x,t) + \lambda(x)P_2^*(t) \\
-\nu P_2^*(t) + \nu P_3^*(t) \\
(1-\gamma)\mu p_1^*(0,t) + \gamma \mu P_2^*(t) - \mu P_3^*(t)\n\end{bmatrix}\n-\n\frac{h}{2}^+\n\end{bmatrix} = 0.
$$
\n(A.6)

Por fim, eliminando o vetor de probabilidades e passando os termos n˜ao derivativos para o membro direito da igualdade, a equação será

$$
\begin{bmatrix}\n-\frac{\partial p_1^*(x,t)}{\partial x} + \frac{\partial p_1^*(x,t)}{\partial t} \\
-\frac{dP_2^*(t)}{dt} \\
-\frac{dP_3^*(t)}{dt}\n\end{bmatrix} = \begin{bmatrix}\n-\lambda(x)p_1^*(x,t) + \lambda(x)P_2^*(t) \\
-\nu P_2^*(t) + \nu P_3^*(t) \\
(1-\gamma)\mu p_1^*(0,t) + \gamma \mu P_2^*(t) - \mu P_3^*(t)\n\end{bmatrix} + \underline{h}^+,
$$
\n(A.7)

que é equivalente à equação [\(3.23\)](#page-34-1) mostrada no Capítulo [3.](#page-31-0)

### <span id="page-56-0"></span>Apêndice B

# Aproximação das Equações de Interesse por Métodos Numéricos

#### <span id="page-56-1"></span>B.1 Método das Diferenças Finitas

É possível calcular a aproximação de uma função  $y = y(x)$  em um ponto  $x_0$  do seguinte modo [\[28\]](#page-52-9):

<span id="page-56-2"></span>
$$
\frac{dy}{dx} \cong \frac{y(x_0 + \Delta x) - y(x_0)}{\Delta x},
$$
\n(B.1)

de modo a obter aproximações, em determinados pontos da função  $dy/dx$ , em um intervalo [a, b]. Esse intervalo é dividido em J subintervalos iguais a  $\Delta x = \frac{b-a}{l}$  $\frac{-a}{J}$ . Assim, teremos  $J + 1$  pontos de x, tal que

<span id="page-56-3"></span>
$$
x_j = a + (j - 1)\Delta x, \ \ 1 \le j \le J + 1. \tag{B.2}
$$

Nesses pontos discretos, temos que

<span id="page-56-4"></span>
$$
y(x_j) = y[a + (j-1)\Delta x], \ \ 1 \le j \le J+1. \tag{B.3}
$$

 $E$  a aproximação  $(B.1)$  é reescrita como:

<span id="page-56-5"></span>
$$
\frac{dy}{dx} \mid_{x=x_j} \cong \frac{y(x_{j+1}) - y(x_j)}{\Delta x}, \ \ 1 \le j \le J+1,
$$
\n(B.4)

se considerarmos um operador de diferença avançada [\[28\]](#page-52-9). Para os operadores de diferença recuada e centrada, temos respectivamente:

<span id="page-56-6"></span>
$$
\frac{dy}{dx} \mid_{x=x_{j+1}} \cong \frac{y(x_{j+1}) - y(x_j)}{\Delta x}, \ \ 1 \le j \le J+1
$$
\n(B.5)

e

<span id="page-57-2"></span>
$$
\frac{dy}{dx} \mid_{x=x_j} \cong \frac{y(x_{j+1}) - y(x_{j-1})}{2\Delta x}, \ \ 1 \le j \le J+1,
$$
\n(B.6)

### <span id="page-57-0"></span>B.2 Aproximação de Integral pela Regra de Simpson Composta

De um modo geral, a integral de uma função  $f(x)$  qualquer pode ser aproximada nos seguintes termos [\[28\]](#page-52-9):

$$
\int_{a}^{b} f(x)dx \cong \sum_{j=1}^{ } n\alpha_{j} f(x_{j}), \qquad (B.7)
$$

onde o somatório é denomidado uma quadratura numérica, os  $x_i$  são pontos de quadratura e os  $\alpha_i$  os coeficientes de quadratura.

A regra de Simpson Composta, também chamada de regra da Parábola, realiza a aproximação da função  $f(x)$  por um polinômio de segundo grau, em cada subintervalo 2 $\Delta x$ , ou seja, por uma parábola. A composição da aproximação pode ser visualizada a seguir:

$$
\int_{x_0}^{x_J} f(x)dx \cong \frac{\Delta x}{3} \left\{ f(x_1) + 4 \sum_{j=1}^{\frac{J}{2}} f(x_{2j}) + 2 \sum_{j=1}^{\frac{J}{2}-1} f(x_{2j+1}) + f(x_{J+1}) \right\}.
$$
 (B.8)

#### <span id="page-57-1"></span>B.3 Cálculo das Probabilidades

As probabilidades dos estados de funcionamento do canal de proteção são modeladas pelas Equações [\(2.4\)](#page-24-2), [\(2.5\)](#page-24-3) e [\(2.6\)](#page-24-4), para o período de vida útil, e [\(2.9\)](#page-26-4), [\(2.10\)](#page-26-5) e [\(2.11\)](#page-26-6), para o período de envelhecimento.

Essas equações são funções do tempo de operação do canal  $t$ , dentro do período  $0 \leq t \leq \tau_p$ . Com isso, podemos definir um subintervalo  $\Delta t$  com L pontos, tal que  $t_1 = 0$  e  $t_{L+1} = \tau_p$  e  $t_l$  definido similarmente a [\(B.2\)](#page-56-3).

Pelo fato do período de operação ser dividido em vida útil e envelhecimento, é importante que o  $\Delta t$  seja definido de tal forma que haja um ponto  $l_{env}$  em que  $t_{l_{env}}$  =  $t_{env}$ , já que precisamos das probabilidades conhecidas nesse ponto para realizar o  $c$ álculo para as probabilidades no envelhecimento, conforme  $(2.14)$ .

Para o período de vida útil, podemos calcular as probabilidades nos pontos dentro do intervalo  $1 \leq l \leq l_{env}$  da mesma maneira que [\(B.3\)](#page-56-4), definindo como:

$$
P_i(t_l) = P_i^l, \ i = 1, 2, 3. \tag{B.9}
$$

Sabendo-se da condição inicial  $(2.7)$ , é determinado que:

<span id="page-58-0"></span>
$$
P_1(t_1) \equiv P_1^1 = 1
$$
  
\n
$$
P_2(t_1) \equiv P_2^1 = 0
$$
  
\n
$$
P_3(t_1) \equiv P_3^1 = 0
$$
\n(B.10)

Podemos então aproximar as Equações [\(2.4\)](#page-24-2), [\(2.5\)](#page-24-3) e [\(2.6\)](#page-24-4) para um ponto  $t_l$ qualquer, utilizando [\(B.4\)](#page-56-5), tal que:

$$
\frac{dP_1(t)}{dt}|_{t=t_l} \cong \frac{P_1^{l+1} - P_1^l}{\Delta t} = -\lambda_0 P_1^l + (1 - \gamma)\mu P_3^l,
$$
\n(B.11)

$$
\frac{dP_2(t)}{dt}|_{t=t_l} \cong \frac{P_2^{l+1} - P_2^l}{\Delta t} = \lambda_0 P_1^l - \nu P_2^l + \gamma \mu P_3^l,
$$
\n(B.12)

e

$$
\frac{dP_3(t)}{dt}|_{t=t_l} \cong \frac{P_3^{l+1} - P_3^l}{\Delta t} = \nu P_2^l - \mu P_3^l. \tag{B.13}
$$

Se isolarmos o termo de  $l + 1$  para cada equação, teremos:

<span id="page-58-1"></span>
$$
P_1^{l+1} = \Delta t \left\{ -\lambda_0 P_1^l + (1 - \gamma)\mu P_3^l \right\} + P_1^l,
$$
\n(B.14)

<span id="page-58-2"></span>
$$
P_2^{l+1} = \Delta t \left\{ \lambda_0 P_1^l - \nu P_2^l + \gamma \mu P_3^l \right\} + P_2^l \tag{B.15}
$$

e

<span id="page-58-3"></span>
$$
P_3^{l+1} = \Delta t \left\{ \nu P_2^l - \mu P_3^l \right\} + P_3^l. \tag{B.16}
$$

Assim, tendo os valores iniciais [\(B.10\)](#page-58-0), podemos calcular as probabilidades para cada ponto  $l + 1$  através das Equações [\(B.14\)](#page-58-1), [\(B.15\)](#page-58-2) e [\(B.16\)](#page-58-3), até chegar a  $l_{env}$ .

As equações que regem as probabilidades do canal de proteção no envelhecimento, além do tempo do canal t, são também regidas pela idade do canal  $x$ , dentro do período  $0 \leq x \leq \infty$ . Pela abordagem numérica utilizada, não é possível calcular um parâmetro até o infinito, já que existe o limite computacional para o número de dados alocados na memória; assim sendo, utilizaremos um valor  $x_{max}$  para o limite superior do intervalo, também chamado de infinito numérico, de tal maneira que o erro de truncamento seja mínimo em relação ao que seria calculado até o infinito.

Com o intervalo de x limitado ao período de  $0 \leq x \leq x_{max}$ , podemos então definir um subintervalo  $\Delta x$  com J pontos, tal que  $x_1 = 0$  e  $x_{J+1} = x_{max}$  e  $x_j$ também definido de maneira similar a  $(B.2)$ .

Agora, podemos calcular as probabilidades para o envelhecimento nos pontos  $(x_j, t_l)$  da malha para os intervalos  $0 \le x \le x_{max}$  e  $t_{env} \le t \le \tau_p$ , tal que

$$
p_i(x_j, t_l) = p_i^{j,l}, \ i = 1, 2, 3. \tag{B.17}
$$

Assim, as condições  $(2.13)$  e  $(2.16)$  são reescritas da seguinte forma:

<span id="page-59-1"></span>
$$
p_1^{1,l} = (1 - \gamma)\mu P_3^l \tag{B.18}
$$

e

<span id="page-59-2"></span><span id="page-59-0"></span>
$$
p_1^{j, len} = af_j + bh_j. \tag{B.19}
$$

Agora, podemos aproximar as Equações  $(2.9)$ ,  $(2.10)$  e  $(2.11)$  para um ponto  $(x_j, t_l)$  da malha qualquer, de modo que:

$$
\frac{\partial p_1(x,t)}{\partial x} \Big|_{x=x_j} + \frac{\partial p_1(x,t)}{\partial t} \Big|_{t=t_l} \cong
$$
\n
$$
\cong \frac{1}{2\Delta x} \left\{ p_1^{j+1,l} - p_1^{j-1,l} \right\} + \frac{1}{\Delta t} \left\{ p_1^{j,l+1} - \frac{1}{2} \left\{ p_1^{j+1,l} + p_1^{j-1,l} \right\} \right\} = -\lambda_j p_1^{j,l}, \quad (B.20)
$$

$$
\frac{dP_2(t)}{dt} \cong \frac{P_2^{l+1} - P_2^l}{\Delta t} = I_S(\lambda_j p_1^{j,l}) - \nu P_2^l + \gamma \mu P_3^l,
$$
\n(B.21)

e

$$
\frac{dP_3(t)}{dt} \cong \frac{P_3^{l+1} - P_3^l}{\Delta t} = \nu P_2^l - \mu P_3^l,\tag{B.22}
$$

onde  $I_S$  é a integral de Simpson do termo  $\lambda(x)p_1(x,t)$  em x para  $t = t_l$ .

Para a Equação [\(B.20\)](#page-59-0), na derivada em x, utilizamos uma aproximação tal como em  $(B.6)$ , enquanto que para a derivada em t continuamos com a aproximação de  $(B.4)$ , agora interpolando o termo  $p_i(x_j, t_l)$  dessa aroximação.

Reorganizando as equações e isolando o termo no ponto  $(j, l + 1)$ , teremos:

<span id="page-59-3"></span>
$$
p_1^{j,l+1} = -\Delta t \lambda_j p_1^{j,l} + \frac{1}{2} \left\{ \left( 1 - \frac{\Delta t}{\Delta x} \right) p_1^{j+1,l} + \left( (1 + \frac{\Delta t}{\Delta x}) p_1^{j-1,l} \right) \right\},\tag{B.23}
$$

<span id="page-59-4"></span>
$$
P_2^{l+1} = \Delta t \left\{ I_S(\lambda_j p_1^{j,l}) - \nu P_2^l + \gamma \mu P_3^l \right\} + P_2^l \tag{B.24}
$$

e

<span id="page-59-5"></span>
$$
P_3^{l+1} = \Delta t \left\{ \nu P_2^l - \mu P_3^l \right\} + P_3^l. \tag{B.25}
$$

Dessa forma, tendo os valores das condições [\(B.18\)](#page-59-1) e [\(B.19\)](#page-59-2), podemos calcular

[\(B.23\)](#page-59-3) para cada ponto j na linha  $l + 1$ , até chegar em J. O ponto em  $J + 1$  é calculado por:

$$
p_1^{J+1,l+1} = 2p_1^{J,l+1} - p_1^{J-1,l+1}.
$$
\n(B.26)

Com esses valores é possível aplicar a integral de Simpson para encontrar  $P_1^{l+1}$ . Esse procedimento e o cálculo de  $(B.24)$  e  $(B.25)$  são feitos para cada  $l+1$  até chegar em  $L+1$ .

Cabe salientar que, para a estabilidade da aproximação [\[28\]](#page-52-9):

$$
\frac{\Delta t}{\Delta x} \le 1. \tag{B.27}
$$

#### <span id="page-60-0"></span>B.4 Cálculo das Importâncias

As importâncias associadas à função de resposta  $\eta$  são modeladas pelas Equações [\(3.14\)](#page-33-4), [\(3.15\)](#page-33-5) e [\(3.16\)](#page-33-6), para o período de vida útil, e [\(3.26\)](#page-35-3), [\(3.27\)](#page-35-4) e [\(3.28\)](#page-35-5), para o período de envelhecimento.

A aproximação dessas equações é feita da mesma maneira que a das probabilidades, com os mesmos  $\Delta t$  e  $\Delta x$ , e os intervalos de t e x. A aproximação, no entanto  $\acute{\text{e}}$  feita tal qual [\(B.5\)](#page-56-6) para as derivadas em t.

Para a aproximação das importâncias, definimos como:

$$
p_i^*(x_j, t_l) = p_i^{*,j,l}, \ i = 1, 2, 3. \tag{B.28}
$$

e

$$
P_i^*(t_l) = P_i^{*l}, \ i = 1, 2, 3. \tag{B.29}
$$

Agora, para o período de envelhecimento, podemos aproximar as condições [\(3.24\)](#page-34-2) e [\(3.25\)](#page-35-1), respectivamente, por:

<span id="page-60-1"></span>
$$
\lim_{x \to \infty} p_i^*(x, t) \cong \underline{p}^*(x, t) \mid_{x_{max}} \equiv p_i^{*, i, L+1} = 0, \ i = 1, 2, 3 \tag{B.30}
$$

e

<span id="page-60-2"></span>
$$
\underline{p}^*(x,t) \mid_{t=\tau_p} \equiv p_i^{*J+1,l} = 0. \tag{B.31}
$$

A partir daí, aproximamos as Equações  $(3.26)$ ,  $(3.27)$  e  $(3.28)$  para um ponto na malha  $(j + 1, l + 1)$  tal que:

$$
-\frac{\partial p_1^*(x,t)}{\partial x}|_{x_{j+1}} - \frac{\partial p_1^*(x,t)}{\partial t}|_{t=t_i} \cong -\frac{1}{2\Delta x} \left\{ p_1^{*j+2,l+1} - p_1^{*j,l+1} \right\} - \frac{1}{\Delta t} \left\{ \frac{1}{2} \left\{ p_1^{*j+2,l+1} + p_1^{*j,l+1} \right\} - p_1^{*j+1,l} \right\} = -\lambda_j p_1^{*j+1,l+1} + \lambda_j P_2^{*l+1},
$$
\n(B.32)

$$
-\frac{dP_2^*(t)}{dt}\mid_{t=t_l} \cong -\left(\frac{P_2^{*l+1} - P_2^{*l}}{\Delta t}\right) = -\nu P_2^{*j+1,l+1} + \nu P_3^{*j+1,l+1} + \frac{\nu}{\tau_p},\tag{B.33}
$$

e

$$
-\frac{dP_3^*(t)}{dt}\mid_{t=t_l} - \left(\frac{P_3^{*l+1} - P_3^{*l}}{\Delta t}\right) \cong = (1 - \gamma)\mu p_1^{*l+1} + \gamma \mu P_2^{*l+1} - \mu P_3^{*l+1}, \quad (B.34)
$$

Reorganizando as equações acima e isolando o termo em  $(j+1, l)$ , teremos então:

$$
p_1^{*j+1,l} = \Delta t \left( -\lambda_j p_1^{*j+1,l+1} + \lambda_j P_2^{*l+1} \right) +
$$
  
+ 
$$
\frac{1}{2} \left( \left( 1 + \frac{\Delta t}{\Delta x} \right) p_1^{*j+2,l+1} + \left( \left( 1 - \frac{\Delta t}{\Delta x} \right) p_1^{*j,l+1} \right) \right)
$$
  
(B.35)

$$
P_2^{*l} = \Delta t \left( -\nu P_2^{*l+1} + \nu P_3^{*l+1} + \frac{\nu}{\tau_p} \right) + P_2^{*l+1}
$$
 (B.36)

$$
P_3^{*l} = \Delta t \left( (1 - \gamma)\mu p_1^{*0, l+1} + \gamma \mu P_2^{*l+1} - \mu P_3^{*l+1} \right) + P_3^{*l+1}
$$
 (B.37)

Assim, tendo os valores finais [\(B.30\)](#page-60-1) e [\(B.31\)](#page-60-2), podemos calcular as probabilidades para cada ponto  $(j + 1, l)$  a partir do  $l + 1$  conhecido, e todos os j conhecidos desta fileira, através das Equações [\(B.14\)](#page-58-1), [\(B.15\)](#page-58-2) e [\(B.16\)](#page-58-3), até chegar a  $l_{env}$ .

Integrando  $p_1^{*,l_{env}}$  em relação a x, teremos então

$$
P_1^{*lenv}, \ P_2^{*lenv} \ e \ P_3^{*lenv} \ conhecidos,
$$
\n(B.38)

para o cálculo das probabilidades na vida útil.

Agora, para um ponto  $t+1$  qualquer, a aproximação das Equações [\(3.14\)](#page-33-4), [\(3.15\)](#page-33-5) e  $(3.16)$  do período de vida útil, será:

$$
-\frac{dP_1^*(t)}{dt}|_{t=t_{l+1}} \approx -\left(\frac{P_1^{*l+1} - P_1^{*l}}{\Delta t}\right) = -\lambda_0 P_1^{*l+1} + \lambda_0 P_2^{*l+1},\tag{B.39}
$$

$$
\frac{dP_2^*(t)}{dt}\mid_{t=t_{l+1}} \cong -\left(\frac{P_2^{*l+1} - P_2^{*l}}{\Delta t}\right) = -\nu P_2^{*l+1} + \nu P_3^{*l+1} + \frac{\nu}{\tau_p},\tag{B.40}
$$

$$
\frac{dP_3^*(t)}{dt}\mid_{t=t_{l+1}} \cong -\left(\frac{P_3^{*l+1} - P_3^{*l}}{\Delta t}\right) = (1 - \gamma)\mu P_1^{*l+1} + \gamma \mu P_2^{*l+1} - \mu P_3^{*l+1}.\tag{B.41}
$$

Agora, isolando o termo em  $l + 1$  e reorganizando os termos, temos:

$$
P_1^{*l} = \Delta t \left\{ -\lambda_0 P_1^{*l+1} + \lambda_0 P_2^{*l+1} \right\} + P_1^{*l+1},\tag{B.42}
$$

$$
P_2^{*l} = \Delta t \left\{ -\nu P_2^{*l+1} + \nu P_3^{*l+1} + \frac{\nu}{\tau_p} \right\} + P_2^{*l+1},\tag{B.43}
$$

e

e

$$
P_3^{*l} = \Delta t \left\{ (1 - \gamma)\mu P_1^{*l+1} + \gamma \mu P_2^{*l+1} - \mu P_3^{*l+1} \right\} + P_3^{*l+1}.
$$
 (B.44)

Assim, podemos calcular as importâncias para cada ponto  $l$  até chegarmos em  $l=1.$ 

#### <span id="page-62-0"></span>B.5 Cálculo da Frequência de Acidentes

O cálculo da frequência de acidentes, feito através da Equação [\(3.1\)](#page-31-3), pode ser aproximado aplicando a regra de Simpson composta às Equações  $(3.2)$  e  $(3.5)$ , utilizando as probabilidades já calculadas anteriormente.

#### <span id="page-62-1"></span>B.6 Cálculo da Sensibilidade

Tendo a frequência de acidentes de referência  $\eta$ , é possível então calcular a perturbação  $\delta \eta$ , definida na Equação [\(3.32\)](#page-36-5). Para calcular essa quantidade, empregamos a regra de Simpson composta nas Equações  $(3.45)$  e  $(3.46)$ , utilizando as probabilidades e importâncias já calculadas anteriormente, e somamos ao valor de referência para encontrarmos a nova quantidade perturbada  $\eta'$ , conforme a Equação [\(3.31\)](#page-35-6).

# <span id="page-63-0"></span>Apêndice C

# Códigos Programados em MATLAB

### <span id="page-63-1"></span>C.1 Cálculo das Probabilidades

```
1 function[P1, P2, P3, p1 t0] = Calcula Probabilidades ...
      (\min, ni, \text{gamma}, \text{lbda} x, f_x, h_x, t_p, x_0, x_m, d_t, dx)2 % − − − − − Inicializacao das Variaveis de Tempo −
3 t = 0:dt:t p; % vetor em t
t - 1 = 0:dt: x = 0; % vetor em t ate o envelhecimento
t = 2 = x_0:dt:t=p; % vetor em t apos o envehecimento
6 th = length(t_1); \text{th}reshold do envelhecimento
I = size(t, 2); %tamanho do vetor de tempo
8 \times 7 = 0:dx:x_max; % vetor em x
9 % - <del>− −−−−−−−</del> Inicializacao das Probabilidades −
10 P1 = zeros(1, L);11 P2 = zeros(1, L);12 P3 = 2 \text{eros} (1, L);13 % <del>− − − − − − − − −</del> Probabilidade Vida Util −
14 [PI(1:th), P2(1:th), P3(1:th)] = ...Calcula Prob Vida Util(lbda x(1), mi, ni, gama, t 1);
15
16 % <del>- − − − − − − − P</del>robabilidade Envelhecimento − −
17 [P1(th:L), P2(th:L), P3(th:L), p1_t0] = ...Calcula Prob Envelhec(lbda x, f x, h x, mi, ni, gama, t = 2, ...
        x, P1(th), P2(th), P3(th));
```

```
1
2 function [P_1, P_2, P_3] = Calcula Prob Vida Util (lbda, mi, ni, ...
      qama, t_l)3 %−−−−−−−−−−−−−−−−−− Inicializacao das Variaveis −−−−−−−−−−−−−−−−−%
\text{L} = \text{length}(t_1) - 1;5 dt = t_1(2)-t_1(1);
6
P - 1 = zeros(1, L+1);B = 2 = zeros(1, L+1);9 \t P - 3 = zeros(1, L+1);10
11 %−−−−−−−−−−−−−−−−−− Calculo das Probabilidades −−−−−−−−−−−−−−−−−−%
P_11(1) = 1.0;13
14 for l = 1:L15 P_1(1+1) = dt * (-1bda * P_1(1) + (1-qama) * mi * P_2(1)) + P_1(1);16 P - 2(l+1) = dt * (lbda * P - 1(l) - ni * P - 2(l) + gama * mi * P - 3(l)) + P - 2(l);
17 P -3(1+1) = dt * (ni * P - 2(1) - mi * P - 3(1)) + P - 3(1);18 end
19 end
```

```
1 function [P_1, P_2, P_3, p1_t0] = Calcula Prob Envelhec(lbda x, ...
      f_x, h<sub>-X</sub>, mi, ni, gama, t_1, x, P<sub>-</sub>1e, P<sub>-2e</sub>, P<sub>-3e</sub>)
2 % <del>− − −−−−−−−−−−</del> Inicializacao das Variaveis −<del>−−−−−−−−−−−−−−−</del>−−−−−
3 L = length(t_l)-1;
4 J = length(x)-1;5 dt = t - 1(2) - t - 1(1);
6 dx = x(2)-x(1);
7
8 p 1 = \text{zeros}(J+1,1);9
10 P_1 = \text{zeros}(1, L+1);11 P_2 = \text{zeros}(1, L+1);12 P_3 = \text{zeros}(1, L+1);13
P_11(1) = P_1e;
15 P_2(1) = P_2e;16 P_3(1) = P_3e;17
18   p_{1}a = P_{1}e*f_{1}x;19 p1_t0 = p_1a;20
21 %−−−−−−−−−−−−−−−−−− Calculo das Probabilidades −−−−−−−−−−−−−−−−−−%
22 for l = 1:L23 lbda P1 = Integral Simpson(lbda x.*p_1a,x(1),x(end);
```

```
P_2(1+1) = P_2(1) + dt*(1bda_P1 - nixP_2(1) + gamma*mi*P_3(1));P = 3(1+1) = P = 3(1) + dt * (ni * P = 2(1) - mi * P = 3(1));26
27 for j = 2:J28 p 1(j) = -dt*lbda_x(j)*p_la(j) + ((l-(dt/dx))*p_la(j+1)) + ...(1+(dt/dx)) * p_1 a(i-1)/2;29 end
30 p_1(J+1) = 2*p_1(J) - p_1(J-1);31 p 1(1) = (1-qama)*mi*P 3(l+1);32
33 P 1(1+1) = Integral Simpson(p-1, x(1), x(end));
34
35 p 1a = p 1;
36 end
37 end
```
### <span id="page-65-0"></span>C.2 Cálculo das Importâncias

```
1 function[Pa1, Pa2, Pa3, pa1] = Calcula Importancias(mi, ni, ...
      gama, lbda_x, t_p, x_0, x_max, dt, dx)
2 % − − −−−−−−−−−−− Inicializacao das Variaveis de Tempo −
\text{3} t = 0:dt:t_p; \text{\textdegree} vetor em t
t - 1 = 0:dt: x - 0; % vetor em t ate o envehecimento
t = 2 = x_0:dt:t=p; % vetor em t apos o envehecimento
6 th = size(t_1,2); \text{threshold} do envelhecimento
I = size(t, 2); %tamanho do vetor de tempo
    x = 0:dx:x=max; % vetor em x
9 % - <del>−</del> Inicializacao das Importancias −
10 Pal = zeros(1, L);
11 Pa2 = zeros(1, L);
12 Pa3 = zeros(1, L);
13 %−−−−−−−−−−−−−−−−−−− Calculo das Importancias −−−−−−−−−−−−−−−−−−−%
14 [Pa1(th:L),Pa2(th:L),Pa3(th:L),pa1] = ...
        Calcula Importancia Envelhec(lbda x, mi, ni, gama, t 2, x);
15 % [pal,pa2,pa3,Pal(th:L),Pa2(th:L),Pa3(th:L)] = ...Calcula_Importancia_Envelhec(lbda_x, mi, ni, gama, t_2, x_0, x);
16 [Pal(1:th), Pa2(1:th), Pa3(1:th)] = ...Calcula Importancia Vida Util(lbda x(1), mi, ni, gama, ...
       t-1, t-p, Pa1(th), Pa2(th), Pa3(th));
17
18 end
```

```
1 function[Pa_1, Pa_2, Pa_3, pa_1] = ...Calcula Importancia Envelhec(lbda x, mi, ni, gama, t 1, x)
2 %−−−−−−−−−−−−−−−−−− Inicializacao das Variaveis −−−−−−−−−−−−−−−−−%
3 L = length(t_l)-1;
\text{J} = \text{length}(x) - 1;5 dt = t = 1(2) - t = 1(1);
6 dx = x(2)-x(1);
7 \t t_p = t_1(\text{end});8
9 pa_1d = zeros(J+1,1);10 pa_1 = zeros(J+1,1);11
12 \text{Pa}_1 = \text{zeros}(1, L+1);
13 Pa_2 = zeros(1, L+1);14 Pa = 3 = 2 \text{eros} (1, L + 1);15
16 % <del>− − − − − − − −</del> Calculo das Importancias −
17 for l = L: (-1):118 Pa 2(l) = dt*(−ni*Pa 2(l+1) + ni*Pa 3(l+1) + ni/t p) + ...
          Pa - 2(1+1);19 Pa 3(l) = dt * ((1-gama) *mi *pa 1d(1) + gama *mi *Pa 2(l+1) - ...
          mixPa_3(l+1) + Pa<sub>-3</sub>(1+1);
20
21 for j = J-1: (-1):1p a = 1(j+1) = dt * (-1 b d = x(j+1) * p a = 1 d(j+1) + ...1bda_x(j+1)*Pa_2(l+1)) + ((1+(dt/dx))*pa_1d(j+2) + ...(1-(dt/dx)) * p a_1 d(j)/2;23 end
p a = p a = 1 (1) = 2 \times p a = 1 (2) - p a = 1 (3);25
Pa_1(1) = \text{Integral-Simpson}(pa_1, x(1), x(end));27
28 pa 1d = pa_1;29 end
30 end
```

```
1 function[Pa_1,Pa_2,Pa_3] = Calculate_Importancia_Vida_Util(lba, ...mi, ni, gama, t<sub>-1</sub>, t<sub>-P</sub>, Pa1<sub>-e</sub>, Pa2<sub>-e</sub>, Pa3<sub>-e</sub>)
2 %−−−−−−−−−−−−−−−−−− Inicializacao das Variaveis −−−−−−−−−−−−−−−−−%
3 L = length(t_l)-1;
4 dt = t_1(2)-t_1(1);
5
6 Pa<sub>-1</sub> = zeros(1, L+1);
Pa_2 = zeros(1, L+1);8 \t\t\t\tu2 = 2 \text{eros}(1, L+1);
```

```
9
10 % <del>− − − − − − − − −</del> Calculo das Importancias −
11 for l = L: (-1):112 Pa<sub>-</sub>1(l) = dt*(-1bda*Pa<sub>-</sub>1(1+1) + lbda*Pa<sub>-</sub>2(1+1)) + Pa<sub>-</sub>1(1+1);
13 Pa 2(l) = dt*(−ni*Pa 2(l+1) + ni*Pa 3(l+1) + ni/t p) + ...
              Pa - 2(1+1);14 Pa 3(l) = dt * ((1-qama) *mi *Pa 1(l+1) + qama *mi *Pa 2(l+1) - ...
              mixPa_3(l+1) + Pa<sub>-3</sub>(1+1);
15 end
16
17 Pa<sub>-</sub>1(L+1) = Pa1<sub>-e</sub>;
18 Pa_2(L+1) = Pa_2_e;19 Pa = 3(L+1) = Pa3 = e;20 end
```
### <span id="page-67-0"></span>C.3 Cálculo da Frequência de Acidentes - Método Tradicional

```
1 % Calculo da Frequencia de Acidentes variando ni pelo metodo ...
      tradicional %
2 file_eta = fopen('eta_trad.m','a');
s file_t = fopen('el_time.m','a');
4 file_ni = fopen('ni_trad.m','a');
5
6 [mi,ni,d_ni,ni_min,ni_max,qama,lbda0, ...
       lbda_x, f_x, h_x, t_p, x_0, x_max, dt, dx, t, x, th] = ...
      RetornaConstantes();
7
s for n = ni min:d ni:ni max
9 + iC10 [P1, P2, P3, p1_t0] = Calcula Probabilidades ...
         (\text{mi},n,\text{gamma},\text{lbda} \times, f \times, h \times, t \cdot p, x \cdot 0, x \cdot \text{max},dt,dx);11 eta = n*(Integral\text{-}Simpson(P2, 0, t-p)) / t<sub>-</sub>p;
12 e_t = t \circ c;
13 fprintf(file eta,'%12.8f ',eta);
14 fprintf(file_t,'%12.8f ',e_t);
15 fprintf(file ni,'%12.8f ',n);
16 clear functions;
17 end
18
19 fclose(file eta);
20 fclose(file_t);
21 fclose(file ni);
```

```
1 [mi, ni, d ni, ni.min, ni.max, qama, lbda0, lbda x, f.x, h.x, ...]t<sub>-p</sub>, x<sub>-0</sub>, x<sub>-</sub>max, dt, dx, t, x, th] = RetornaConstantes();
2 tic
3 %−−−−−−−−−−−−−−−−−− Calculo das Probabilidades −−−−−−−−−−−−−−−−−−%
   [P1, P2, P3, p1_t0] = Calcula Probabilidades ...
         (\text{mi},\text{ni},\text{gamma},\text{lbda} \times, f \times, h \times, t \cdot p, x \cdot 0, x \cdot \text{max}, dt, dx);5
6 %−−−−−−−−−−−−−−−−−−− Calculo das Importancias −−−−−−−−−−−−−−−−−−−%
7 [Pal, Pa2, Pa3, pal_t0] = ...Calcula Importancias (mi,ni,gama,lbda _x,t _p, x_0, x_max,dt,dx);
8
9 %−−−−−−−−−−−−− Calcula Freq de Acidentes Referencia −−−−−−−−−−−−−%
10
11 etaP = ni*(Integral\text{Simpson}(P2, 0, t_p))/t_p;12 etaPa = Pa1(1) + Integral Simpson(pa1_t0.*p1_t0,0,x_max) + ...
        Pa2(th) *P2(th) + Pa3(th) *P3(th);
13
14 %−−−−−−−−−−−−−− Sensibilidade sob a taxa de Demanda −−−−−−−−−−−−−%
15 d eta = d_ni * ((\text{eta}P/ni) - Integral Simpson (Pa2.*P2,0,t-p) + ...
      Integral Simpson(Pa3. *P2, 0, t p));
16 ni_v = ni_min:d_ni:ni_max;
17 I1 = 1 + (ni – ni_min)/d_ni;
18 I2 = 1 + (ni_max - ni)/d_ni;
19
20 eta_v = zeros(1, 11+12-1);
21 eta_v(I1) = etaP;
22
23 for i = 1:11-124 eta_v(I1−i) = etaP - i*d_eta;
25 end
26 for i = 1:I2−1
27 eta_v(i+I1) = etaP + i*d_eta;
28 end
29 e_t = toc;
30
31 file_eta = fopen('eta_qpt.m','a');
32 file_t = fopen('time_qpt.m','a');
33 file ni = fopen('ni_gpt.m', 'a');
34
35 fprintf(file_eta,'%12.8f ',eta_v);
36 fprintf(file t,'%12.8f ',e t);
37 fprintf(file_ni, '%12.8f ', ni_v);
38
```

```
39 fclose(file eta);
40 fclose(file_t);
41 fclose(file ni);
```
### <span id="page-69-0"></span>C.5 Outros Códigos

#### <span id="page-69-1"></span>C.5.1 Constantes do Problema

```
1 function [mi, ni, d_ni, ni_min, ni_max, gama, lbda0, lbda_x, ...
      f x, h x, t p, x 0, x max, dt, dx, t, x, th] = ...
      RetornaConstantes()
2
3 % <del>− − − − − − − − − − −</del> Constantes do Problema −
4 mi = 365; % Taxa de Reparo ( por ano )
5 ni = 10; % Taxa de Demanda ( por ano ) − valor de referencia
6 d ni = 10; % Espacamento da malha na variavel ni
\tau ni min = 10; % Taxa de Demanda minima para a analise
8 ni max = 100; % Taxa de Demanda maxima para a analise
9 gama = 0.1; % Probalidade de Erro Humano ( porcentagem )
10
11 % <del>− − − − − − − − −</del> Constantes da f(x) −
12 \text{lbda0} = 0.1; % Taxa de Falha ( por ano )
13 m = 2.5; % Parametro de Forma. m > 1 para haver Envelhecimento
14 teta = 1; \frac{1}{2} Parametro de Escala (anos )
15
16 % - <del>− − − − −</del> Inicializacao das Variaveis de Tempo -- −
17 t<sub>-</sub>p = 1.5; % Intervalo entre testes ( Proof Test Interval )
18 x_0 = 0.5; % Inicio do envelhecimento
19 x=max = 10; \frac{1}{2} Tempo maximo de vida (infinito numerico)
20 dt = 0.0001; % Espacamento da malha na direcao t
21 dx = 0.0001; % Espacamento da malha na direcao x
22 t = 0:dt:t-p; % vetor em t
x = 0:dx:x=max; & vetor em x
24 th = (x_0/dt) + 1; % indice do x0 no vetor t
25
26 %−−−−−−− Funcao de Dist. de Probabilidade e Taxa de Falhas −−−−−−%
27 [lbda_x, f_x, h_x] = Calcula_DistProb(lbda0, m, teta, x, 0, x);28 end
```
#### <span id="page-69-2"></span>C.5.2 Cálculo das Distribuições de Probabilidades e Taxa de Falhas

```
1 function [1bda_x, f_x, h_x] = Calcula_DistProb(lbda0, m, teta, x0, x)2 % Funcao que cria os vetores Taxa de Falha e Funcao Densidade de
3 % Probabilidade, os quais serao utilizados na funcao principal,
4 % TCC Calcula
J = lenath(x);6 lbda_x = zeros(J, 1);\tau f<sub>-X</sub> = zeros(J,1);
8 h x = zeros(J, 1);
9 for j = 1:J10 if x(j) \leq x011 lbda_x(j) = lbda0;12 f (x(j) = lbda0 * exp(-lbda0 * x(j));13 h x(j) = (0.1*lbda0) * exp(−(0.1*lbda0) * x(j));
14 else
15 fator = (x(j) - x0)/\text{teta};
16 lbda_x(j) = lbda0 + (m/\text{teta}) * (factor^{(m - 1)});
17 lbda_y = 0.1*1bda0 + (m/\text{tet}) * (fator^m - 1);
18 f _x(j) = lbda _x(j) * exp ( - lbda0*x(j) - fator^m );
19 h \vert x(j) \vert = \vert bda \vert y \vert \cdot \exp \left( - \left( 0.1 \star \vert bda \vert \right) \cdot x(j) \right) - \text{fator}^m \vert j20 end
21 end
22 end
```
#### <span id="page-70-1"></span>C.5.3 Cálculo da Integral de Simspson

```
1 function [I] = Integral Simpson(vetor,a,b)
2 % Integral Numerica da Funcao f ,entrada como um vetor, de a ate ...
      b usando o
3 % Metodo de Simpson Composto com n nos ( n deve ser par )
4 if isvector(vetor) \neq 1 % Verifica se a funcao dada foi um vetor
5 fprintf (\lceil \cdot \rceil) Erro em IntegralSimpson : A funcao dada tem de ...
      ser um vetor. \n\n')
6 elseif mod(numel(vetor)-1,2) \neq 0
7 fprintf ( '\n\n Erro em IntegralSimpson : O numero de elementos ...
      no vetor tem de ser PAR. \n\n')
8 else
9 \text{ n} = \text{numel}(\text{vector})-1;
10 h = (b-a)/n;
11 I = (h/3) * (vector(1) + 2 * sum(vector(3:2:n-1)) + 4 * sum(vector(2:2:n)) ...+ vetor(n+1));
12 end
13 end
```